# **CAPÍTULO 5**

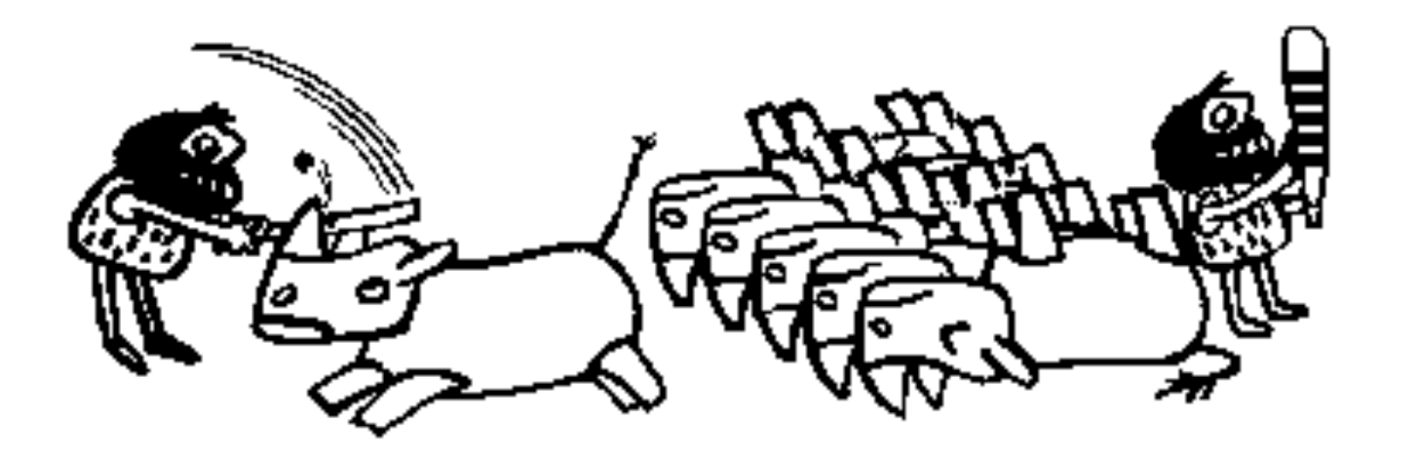

#### **DERIVACIÓN E INTEGRACIÓN**

*El objetivo de este capítulo es introducir alestudiante a las técnicas básicas de la derivación y de la integración. Al final de estecapítulo, el estudiante podrá aplicar lasdiferentes técnicas de derivación de diferentesórdenes y estimar el tamaño del error residual.Para la integración, tendrá la capacidad para elegir entre varios métodos (integrales abiertasy cerradas polinómicas , Romberg, Gauss,propias e impropias, con una o más variables) ysabrá seleccionar cuál es la mejor.*

# **Concepto de derivada e integral**

- La integral puede interpretarse como la suma de todas las experiencias vividas.
- La derivada como la proyección hacia el futuro (es decir; como si quisiéramos hacer una proyección de lo que el futuro depara sobre la base de lo vivido).
- El presente puede ser visto como el valor de referencia desde el cual queremos proyectar el futuro o el límite superior de la integral o acumulación de los hechos acontecidos.

## **Aplicaciones**

- Los cálculos de derivadas e integrales están presentes en muchos de los procedimientos numéricos que los ingenieros deben hacer al resolver modelos teóricos.
- Aunque es difícil conseguir una aplicación cuyo objetivo principal sea la evaluación de una derivada o una integral, estos cálculos aparecen frecuentemente como sub-problemas de casos más complejos.

## **DERIVACION**

- La derivada de una función es un concepto matemático que expresa correcta y rigurosamente lo que en el lenguaje corriente se llama variación.
- Para el concepto de derivada es común utilizar el ejemplo del automóvil que se desplaza por una carretera.
- Si el auto parte del reposo absoluto (espacio recorrido igual a cero), al transcurrir cierto tiempo t el espacio recorrido será un cierto número de kilómetros (L<sub>t</sub>).

• El cociente  $(L_t/t)$ , llamado velocidad media, mide de un modo bastante aproximado la variación que ha experimentado la magnitud espacio en relación con la magnitud tiempo. Si se mide la velocidad media en dos instante de tiempo  $t_1$  y  $t_2$  se tendrá el cociente  $(L_1-L_2)/(t_1-t_2)$ ; cuando  $t_1$  y  $t_2$  difieran en muy poco, la velocidad media será un número que medirá la variación de L respecto a t con una precisión elevada, tanto mayor cuanto menor sea la diferencia  $t_1$ - $t_2$ .

## **Velocidad como dL/dt**

• Recurriendo al concepto matemático de límite, la velocidad instantánea del automóvil vendrá dada, utilizando la notación de Leibniz (1646-1716) como:

$$
v = \frac{dL}{dt} = \lim_{t_1 \to t_2} \frac{L_2 - L_1}{t_2 - t_1}
$$

• Este concepto intuitivo es el que se usa para realizar cálculos numéricos de derivadas.

# **Fórmulas de derivación utilizando polinomios de interpolación**

• Si se supone que f es una función definida sobre el conjunto de puntos  $\{x_0, x_1, x_2, x_3, ... \}$ ..., x<sub>n</sub>}, entonces se llamará f<sub>i</sub> a la función evaluada en x<sub>i</sub>, f´<sub>i</sub> a la derivada de la función en x<sub>i</sub>, f´´<sub>i</sub> a la segunda derivada de la función evaluada en x<sub>i</sub>, y así sucesivamente.

## **Primera derivada (f'(x))**

• Una manera sencilla de evaluar la derivada numérica de primer orden de una función f, es usando la definición tradicional dederivada, es decir:

$$
\frac{df}{dx} = f'(x) = \frac{\lim_{\epsilon \to 0} f(x + \epsilon) - f(x)}{\epsilon}
$$

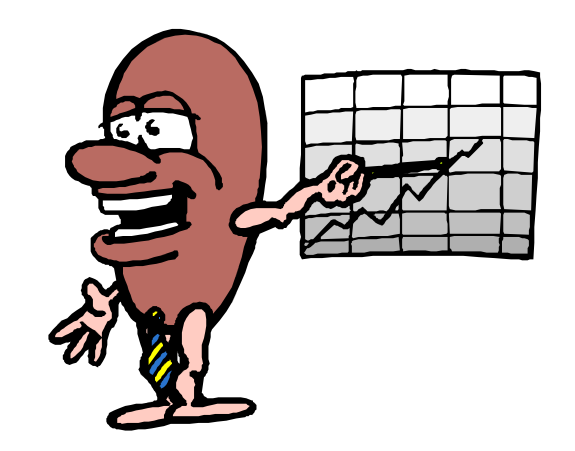

Cabe señalar que dicha definición no se presta muy bien a la realización de cálculos numéricos. En efecto, si ε tiende a cero, x+ε tiende a x y por ende f(x+ε) tiende a f(x) y la resta es sumamente imprecisa. Esto justifica que la primera derivada de una función f puede calcularse utilizando la siguiente ecuación, pero reemplazando el valor de ε por un número no tan pequeño en la máquina.

## **Fórmula adelantada**

Para los efectos prácticos, se evalúa la función en el punto 0 y en el punto 1, trasladando la abscisa de la distancia h

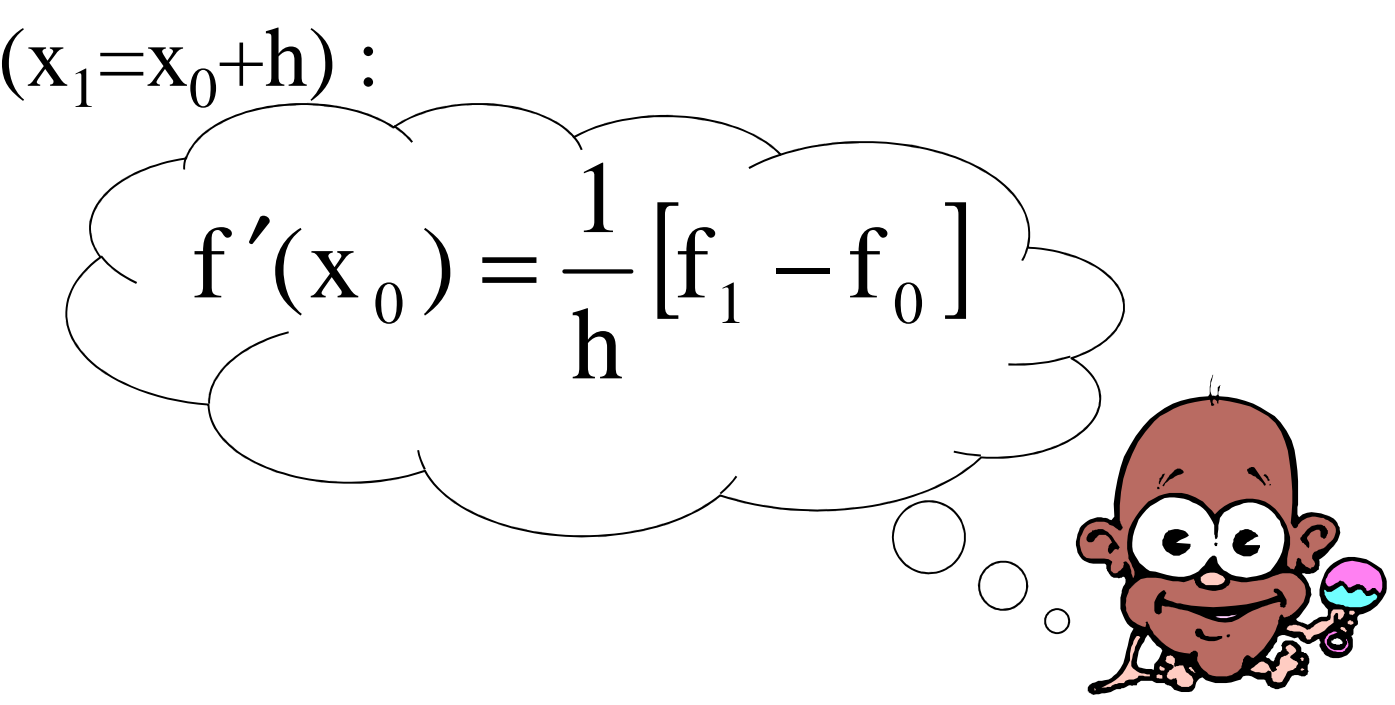

## **Formulación hacia atrás**

Es posible definir la primera derivada utilizando una formulación hacia atrás (seríacomo tomar un h negativo):

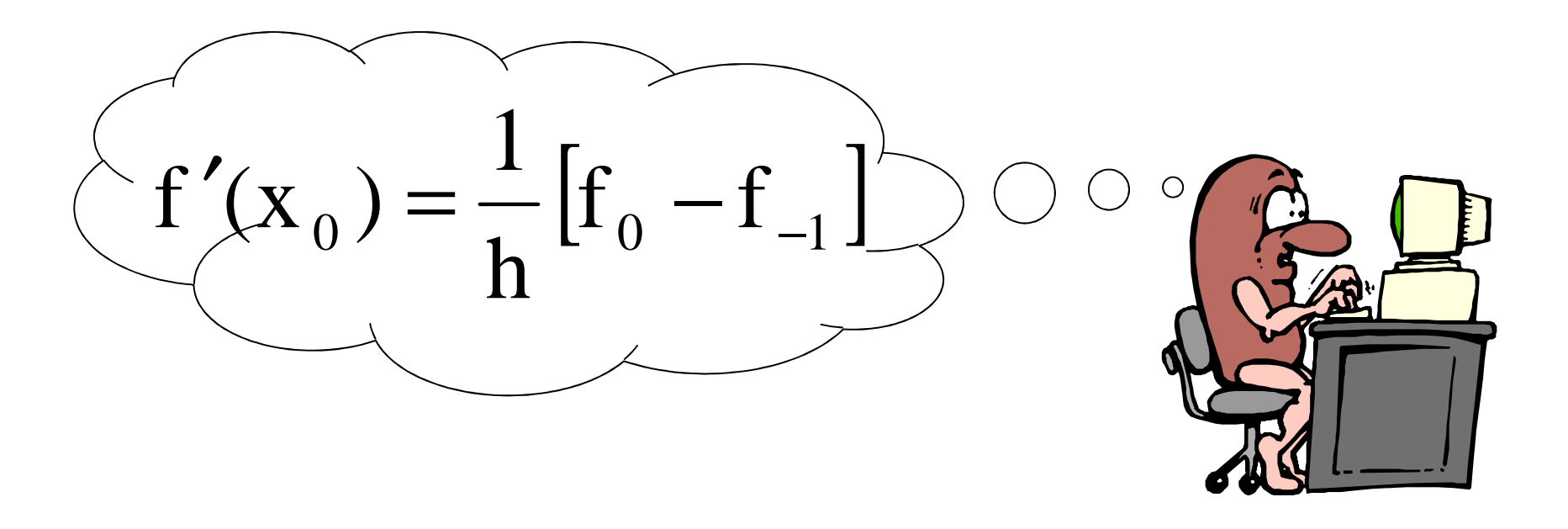

## **Formulación centrada**

• También es posible usar una formulación centrada, que se obtiene combinando las dos ecuaciones anteriores:

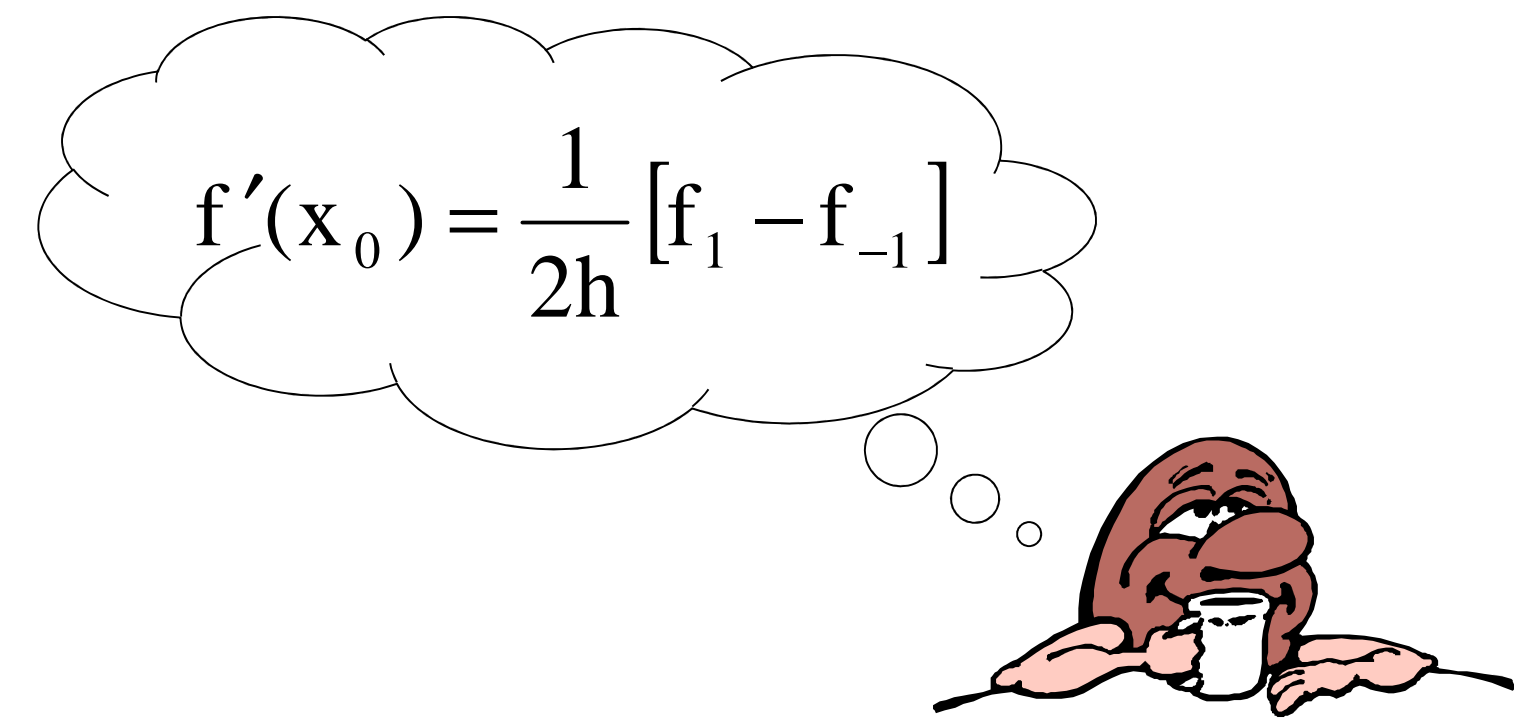

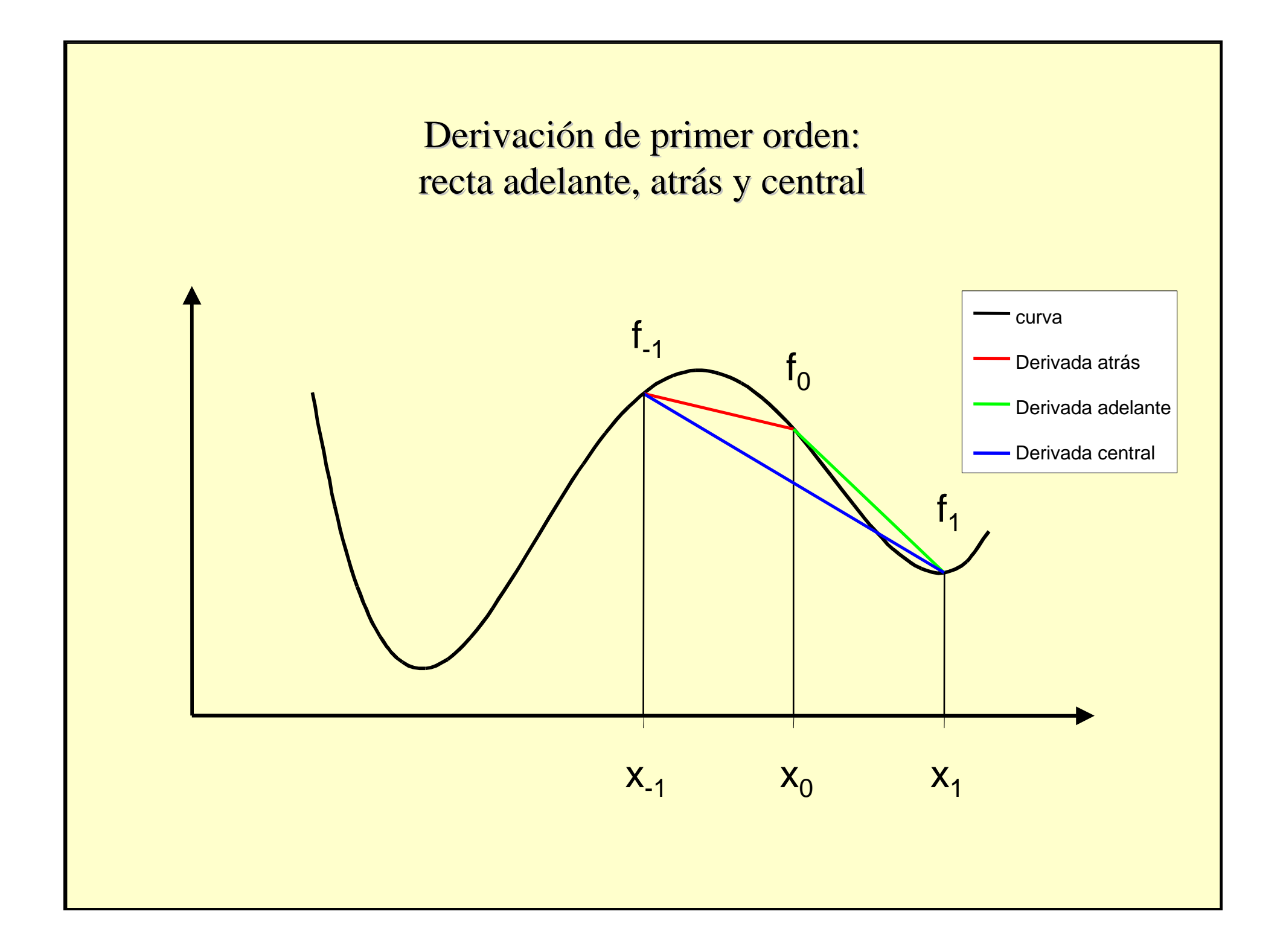

## **Usando polinomios de interpolación**

En general, si se supone que la función f(x) puede ser representada mediante un polinomio de Newton hacia delante de la forma:

$$
f(x) = f_0 + {s \choose 1} \Delta f_0 + {s \choose 2} \Delta^2 f_0 + \dots + {s \choose n} \Delta^n f_0 + {s \choose n+1} f^{(n+1)}(\xi) h^{n+1}
$$

Se puede evaluar la primera derivada de f(x) de la siguiente forma:

$$
\frac{df}{dx} = f'(x) \approx \frac{dP_n(x)}{dx} = \frac{dP_n(s)}{ds} \frac{ds}{dx} = \frac{1}{h} P'_n(s)
$$

Al cambiar los términos de la combinatoria, se obtiene:

$$
f(x) = f_0 + s\Delta f_0 + \frac{1}{2}s(s-1)\Delta^2 f_0 + \frac{1}{6}s(s-1)(s-2)\Delta^3 f_0 + ...
$$
  
Es más práctico expresar el polinomio  
desarrollando sus términos:  

$$
f(x) = f_0 + s\Delta f_0 + \frac{1}{2}(s^2 - s)\Delta^2 f_0 + \frac{1}{6}(s^3 - 3s^2 + 2s)\Delta^3 f_0 + ...
$$

Derivando dicho polinomio de Newton-Gregory hacia delante de orden n, se tiene:

$$
f'(x) = \frac{1}{h} \left[ \Delta f_0 + \frac{1}{2} (2s - 1) \Delta^2 f_0 + \frac{1}{6} (3s^2 - 6s + 2) \Delta^3 f_0 + \dots \right]
$$

Para simplificar un poco la fórmula de derivación, ésta puede ser evaluada en x=x $_0$ , o lo que es lo mismo s=0:

$$
f'(x_0) = \frac{1}{h} \left[ \Delta f_0 - \frac{1}{2} \Delta^2 f_0 + \frac{1}{3} \Delta^3 f_0 - \frac{1}{4} \Delta^4 f_0 + \dots \right]
$$

## **Error de aproximación**

El error de aproximación de la fórmula de derivación utilizando un polinomio de grado n es:

$$
f'(x) = \frac{(-1)^n}{n+1} h^n f^{(n+1)}(\xi)
$$

Como puede verse, el orden para la fórmula de derivación es del mismo orden de magnitud que el de aproximación del polinomio seleccionado (θ(h<sup>n</sup>)).

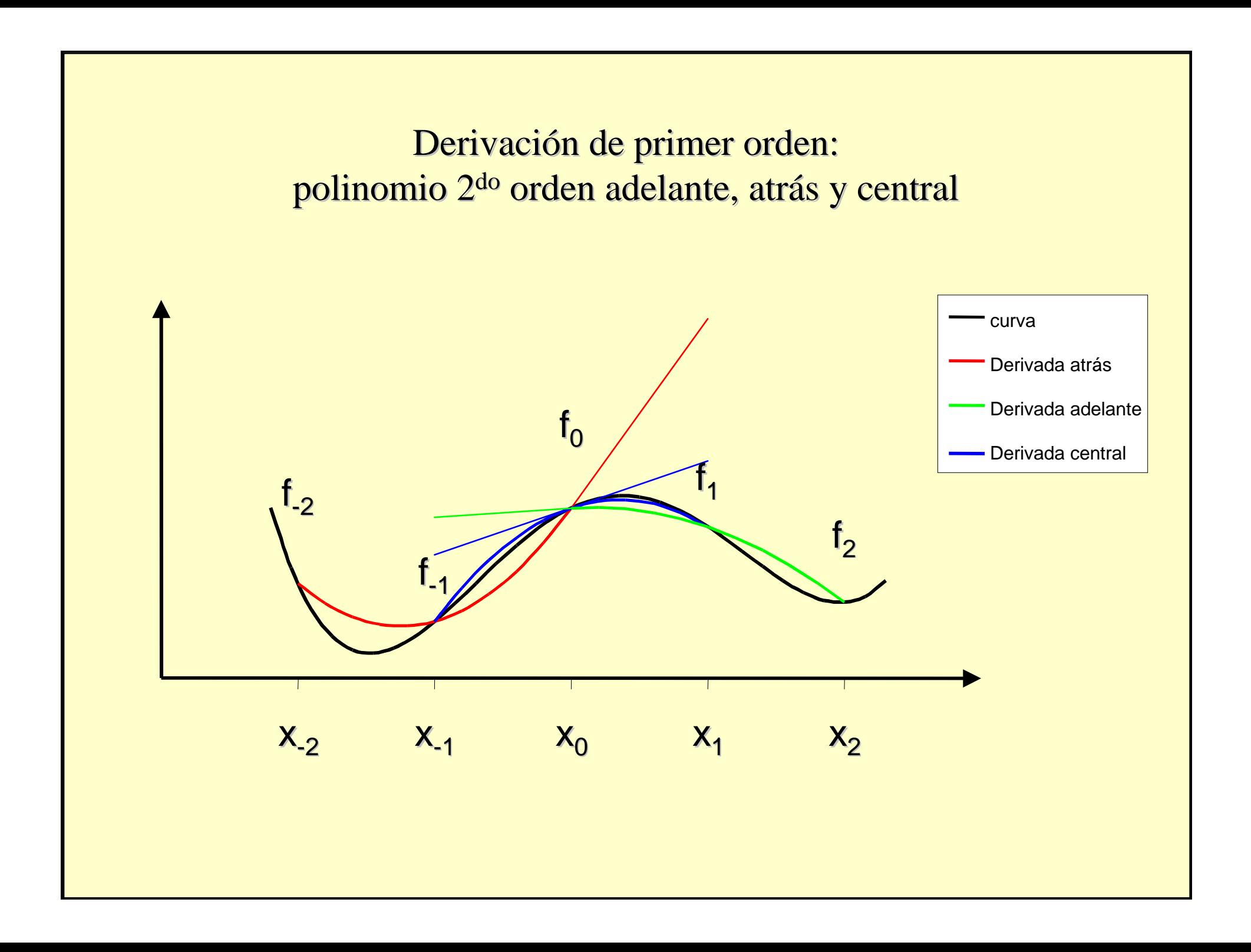

# **Segunda derivada (f"(x))**

• En algunas aplicaciones de la ingeniería es necesario evaluar la segunda derivada. Tal es el caso del cálculo de curvatura o de la aceleración de un cuerpo. Para hallar una expresión sencilla para la segunda derivada de una función f(x) se puede derivar dos veces el polinomio de Newton-Gregory hacia delante de orden n.

#### **Derivando por segunda vez ...**

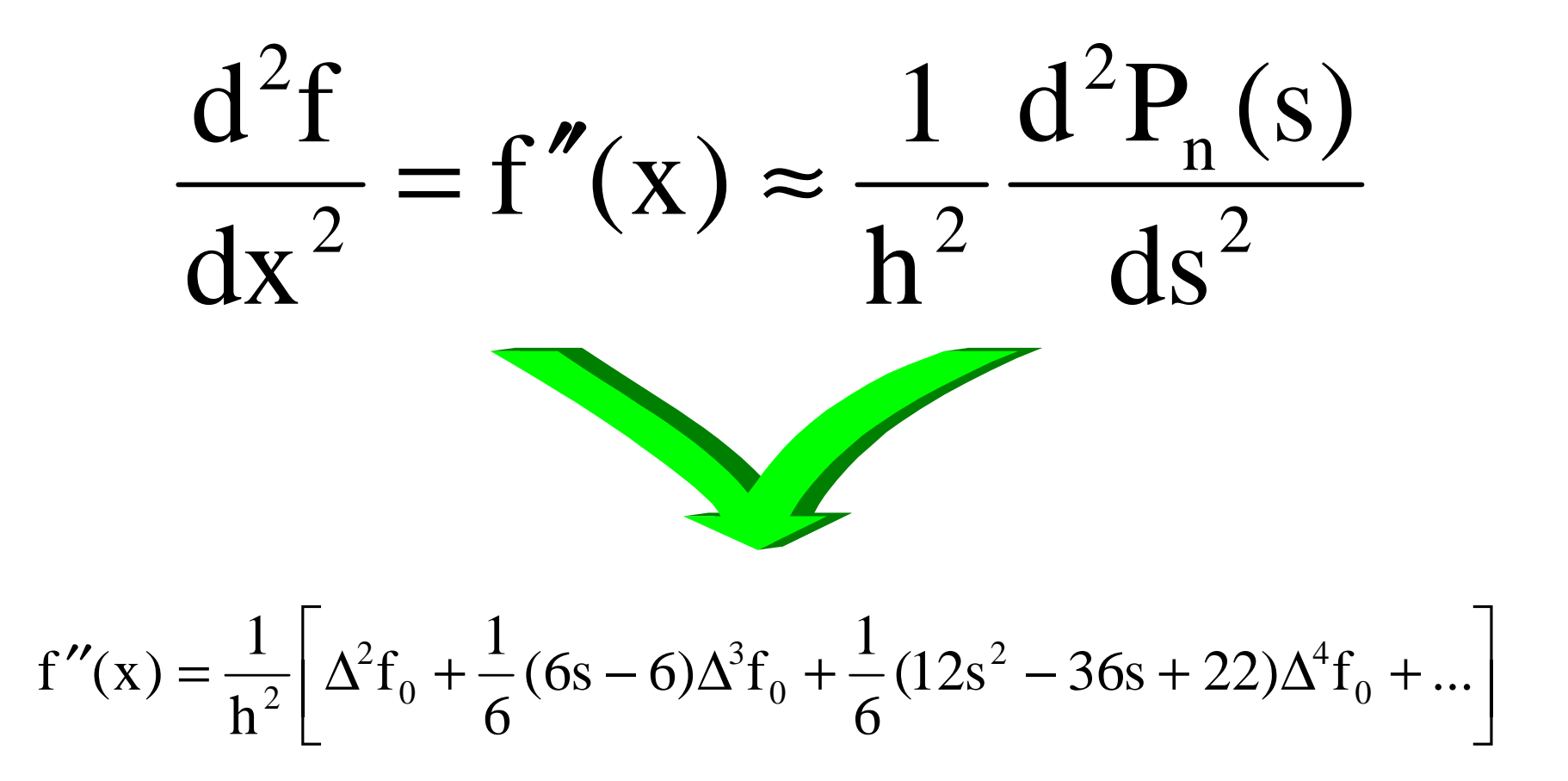

#### **Evaluando en s=0**

$$
f''(x_0) = \frac{1}{h^2} \left[ \Delta^2 f_0 - \Delta^3 f_0 + \frac{11}{12} \Delta^4 f_0 - \frac{5}{6} \Delta^5 f_0 + \dots \right]
$$

Como se puede observar, hacen falta por lo menos tres puntos para evaluar una derivada de segundo orden. Si se corta el desarrollo a nivel del primer término, aparece solamente el término  $\Delta^2$  incluir el segundo elemento de la suma, aparece el término  $^{2}f_{0}$  que depende de  $f_{0}$ , f 1 $i_1 y f_2$ . Al  $\Delta^3$  ${}^{3}f_{0}$ , que depende, a su vez, de  $f_{0}$ ,  $f_{1}$ ,  $f_{2}$  y  $f_{3}$ .

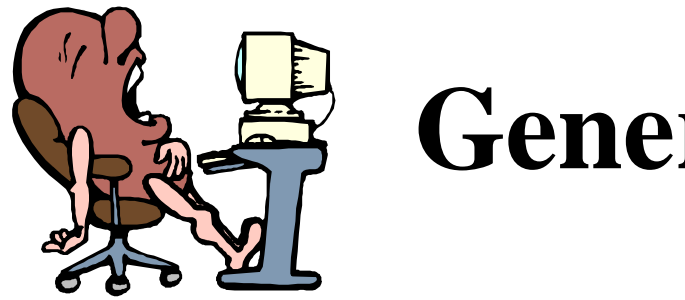

## **Generalización**

Es posible repetir el procedimiento explicado en las secciones anteriores para diferentes tipos de polinomios y obtener las fórmulas más usadas para el cálculo numérico de derivadas (cabe señalar que, en forma implícita, se supone que todos los puntos utilizados para la construcción dedichas derivadas son equidistantes, siendo h el espaciamiento entre ellos):

## **Derivada de primer orden**

Construida con dos puntos:

$$
f'(x_0) = \frac{f_1 - f_0}{h} + \theta(h) \qquad \boxed{0}
$$

$$
f'(x_0) = \frac{f_0 - f_{-1}}{h} + \theta(h)
$$

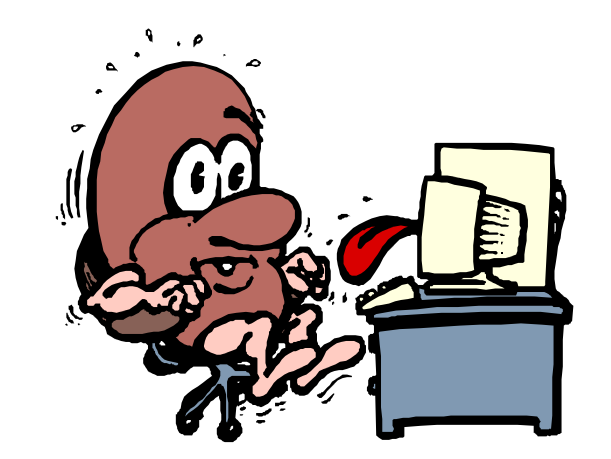

#### **Derivada de primer orden**

Construida con tres puntos:

$$
f'(x_0) = \frac{-f_2 + 4f_1 - 3f_0}{2h} + \theta(h^2)
$$

$$
f'(x_0) = \frac{-3f_0 + 4f_{-1} - f_{-2}}{2h} + \theta(h^2)
$$

$$
f'(x_0) = \frac{f_1 - f_{-1}}{2h} + \theta(h^2)
$$

## **Derivada de primer orden**

Construida con cinco puntos:

$$
f'(x_0) = \frac{-f_2 + 8f_1 - 8f_{-1} + f_{-2}}{12h} + \theta(h^4)
$$

Como se puede observar, el cálculo de la derivada se obtiene por una combinación de evaluación de la función en distintos puntos, y dividiendo el resultado por un denominador siempre proporcional a h, pero afectado por un coeficiente.

## **Tabla de fórmulas**

Todas estas fórmulas, y otras adicionales, pueden ser resumidas en la tabla siguientepara derivadas de primer orden, en dondeaparecen los coeficientes asociados <sup>a</sup> cadauna de las evaluaciones de las funciones asícomo el denominador.

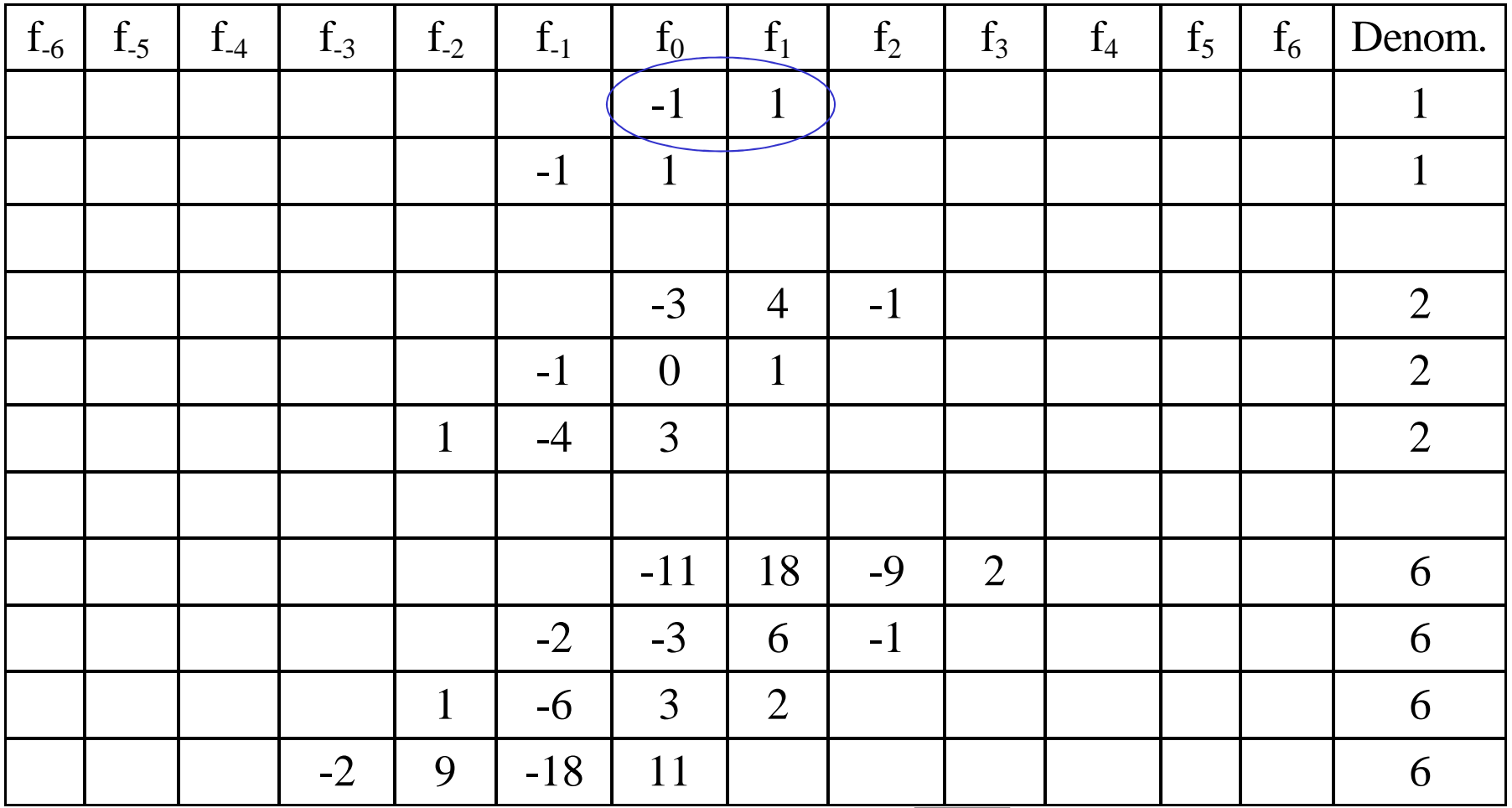

Por ejemplo, para la fórmula <sup>?</sup>, el coeficiente multiplicativo de  $f_0$  es  $-1$ , el de  $f_1$  es 1 y el coeficiente del denominador es también 1.

## **Derivada de segundo orden**

• Construida con tres puntos:

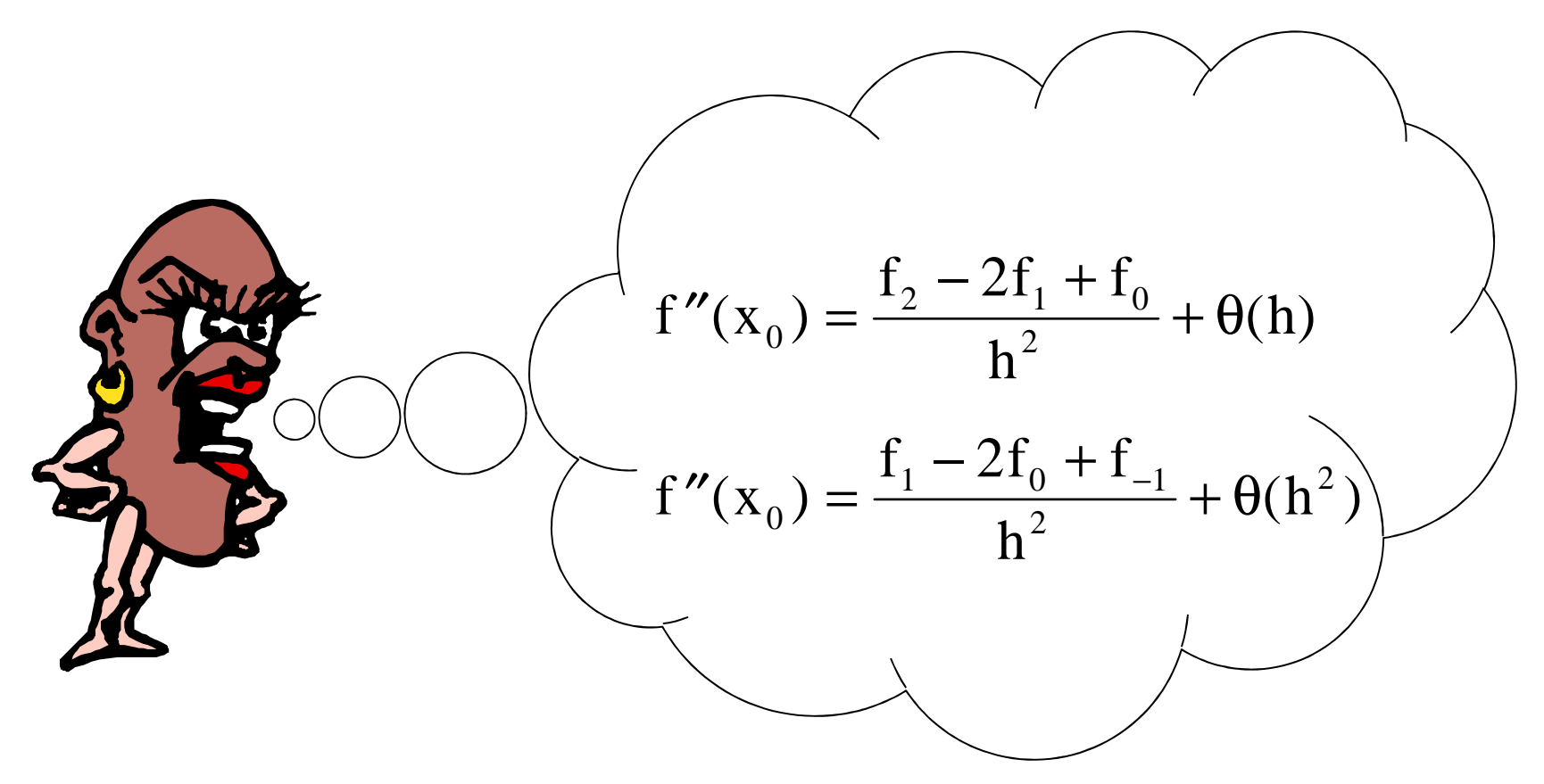

#### **Derivada de segundo orden**

Construida con cuatro puntos:

$$
f''(x_0) = \frac{-f_3 + 4f_2 - 5f_1 + 2f_0}{h^2} + \theta(h^2)
$$

Construida con cinco puntos:

$$
f''(x_0) = \frac{-f_2 + 16f_1 - 30f_0 + 16f_{-1} - f_{-2}}{12h^2} + \theta(h^4)
$$

## **Tabla de fórmulas**

De la misma forma que se presentó para la derivada de primer orden, la derivada de segundo orden puede ser representada por una combinación de evaluación de la función dividido por un denominador que ahora es siempre inversamente proporcional al cuadrado del espaciado h y a un coeficiente.

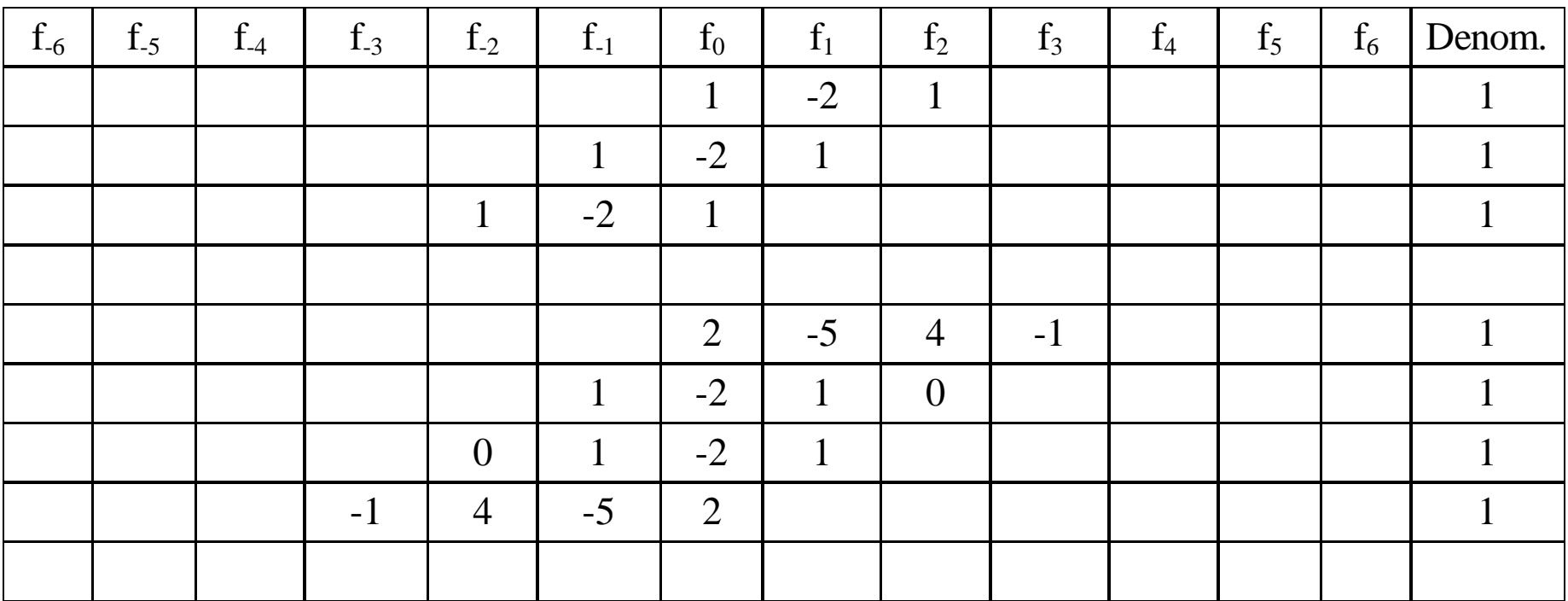

#### **Derivada de tercer orden**

• Construida con cuatro puntos:′′′=+ $f'''(x_0) = \frac{1_3 - 31_2 + 31_1 - 4}{h^3}$ + $f_3 - 3f_2 + 3f_1 - f_0$ h $(x_0) = \frac{-3 - 2 + 2 - 1 - 0}{h^3} + \Theta(h)$ 0  $\frac{3^{3} \times 2^{1} \times 1}{h^{3}} + \theta(h)$  $\frac{3f_2 + 3f_1 - f_0}{2} + \theta$ 

• Construida con cinco puntos:

$$
f'''(x_0) = \frac{f_2 - 2f_1 + 2f_{-1} - f_{-2}}{2h^3} + \theta(h^2)
$$

#### **Derivada de cuarto orden**

Construida con cinco puntos:

$$
f^{iv}(x_0) = \frac{f_4 - 4f_3 + 6f_2 - 4f_1 + f_0}{h^4} + \theta(h)
$$

$$
f^{iv}(x_0) = \frac{f_2 - 4f_1 + 6f_0 - 4f_{-1} + f_{-2}}{h^4} + \theta(h^2)
$$

# **Ejemplo**

Halle la derivada de la función  $f(x)=x^2e^x$ , en  $x=$ 2,0

La solución analítica de la derivada es:

$$
f'(x) = 2^{x}e^{x} + x^{2}e^{x} = x (2+x)e^{x}
$$

 $f'(x=2) = 59.11244879$ 

La solución numérica es:

Se resolverá la derivada por varios métodos paracomparar con el resultado analítico, en todos loscasos se usará un espaciamiento de 0,05.

$$
f'(x_0) = \frac{f_1 - f_0}{h} + \theta(h)
$$

$$
f'(2) = \frac{f(2,05) - f(2)}{0,05} = 61,767512
$$
  
Error = 4,299%

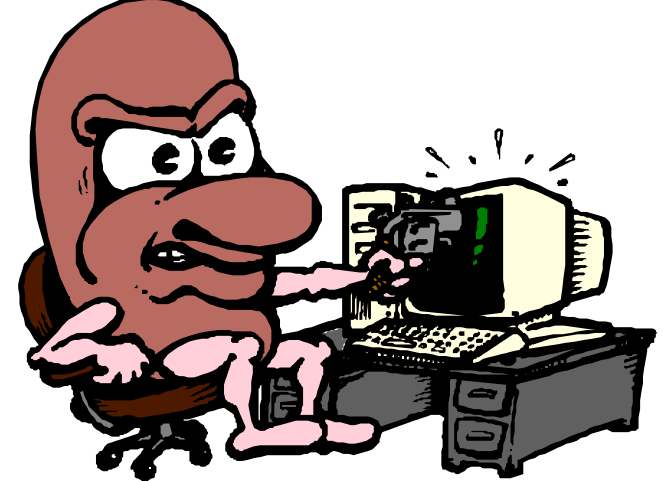

$$
f'(x_0) = \frac{f_1 - f_{-1}}{2h} + \theta(h^2)
$$
  
f'(2) =  $\frac{f(2,05) - f(1,95)}{2 * 0,05} = 59.1801547$   
Error = 0,114%
$$
f'(x_0) = \frac{-f_2 + 4f_1 - 3f_0}{2h} + \theta(h^2)
$$

$$
f'(2) = \frac{-f(2,1) + 4f(2,05) - 3f(2)}{2 * 0,05} = 58,9693509
$$

 $Error = 0,243%$ 

$$
f'(x_0) = \frac{-f_2 + 8f_1 - 8f_{-1} + f_{-2}}{12h} + \theta(h^4)
$$
  
f'(2) = 
$$
\frac{-f(2,1) + 8f(2,05) - 8f(1,95) + f(1,9)}{12 * 0,05} = 59,11238098
$$
  
Error = 0,0001%

### **Tabla comparativa**

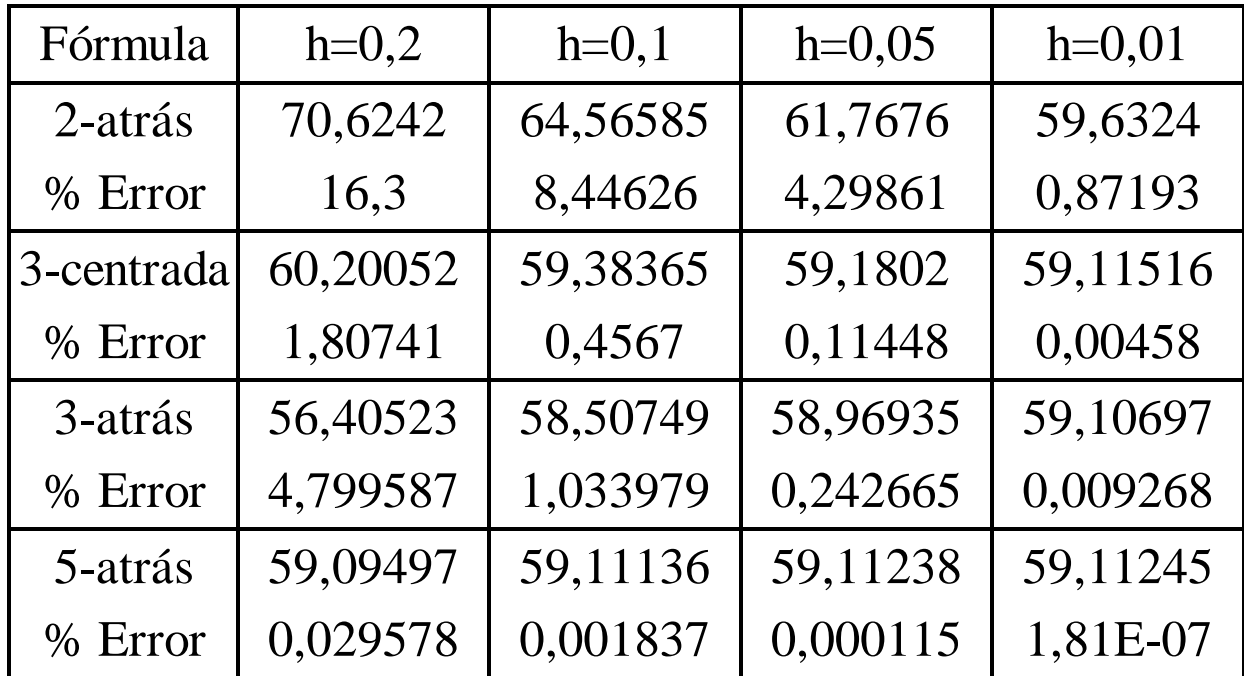

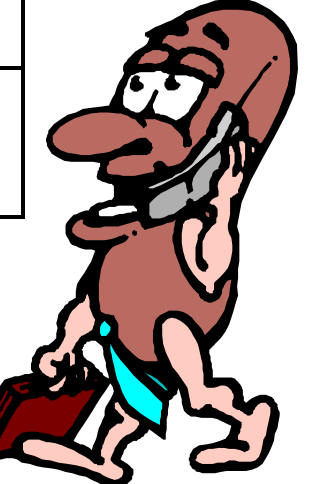

## **Fórmula de extrapolación de Richardson**

- A primera vista puede parecer contradictorio que apartir de valores aproximados de una función se puedan encontrar valores más exactos. El método de extrapolación de Richardson es un buen ejemplo de esto.
- Para demostrar las amplias posibilidades de aplicación a una gran variedad de problemas y métodos, se va a trabajar con el cálculo aproximado de la segunda derivada de una función  $f(x)$ .

#### **Deducción de la fórmula**

• Aplicando la fórmula de Taylor al cálculo de f(x<sub>0</sub>+h) y f(x<sub>0</sub>-h) alrededor de x<sub>0:</sub>

$$
f(x_0 + h) = f(x_0) + f'(x_0)h + f''(x_0)\frac{h^2}{2} + f'''(x_0)\frac{h^3}{3!} + f^{iv}(\xi_1)\frac{h^4}{4!}
$$
  
\n
$$
f(x_0 - h) = f(x_0) - f'(x_0)h + f''(x_0)\frac{h^2}{2} - f'''(x_0)\frac{h^3}{3!} + f^{iv}(\xi_2)\frac{h^4}{4!}
$$

$$
f(x_0 + h) + f(x_0 - h) = f_1 + f_{-1} = 2f(x_0)h + 2f''(x_0)\frac{h^2}{2} + \dots
$$

• Si se despeja f''(x<sub>0</sub>) se tiene:  
\n
$$
f''(x_0) = \frac{f_1 - 2f_0 + f_{-1}}{h^2} - \frac{f^{iv}(\xi_1) + f^{iv}(\xi_2)}{4!}h^2
$$
\n
$$
f''(x_0) = \frac{f_1 - 2f_0 + f_{-1}}{h^2} - kh^2
$$

• Si se define la variable  $V = f'(x_0)$  (valor exacto de f") y A(h) como el valor aproximado:

$$
A(h) = \frac{f_1 - 2f_0 + f_{-1}}{h^2}
$$

- Se puede escribir: $V = A(h) + kh^2$
- Aplicando la fórmula anterior para dos evaluaciones con h<sub>1</sub> siguiente sistema de ecuaciones: $_1$  y  $h_2$ , se tiene el

$$
V = A(h_1) + kh_1^2 \t V = A(h_2) + kh_2^2
$$

• Resolviendo, se obtiene que:

$$
V = \frac{\left(\frac{h_2}{h_1}\right)^2 A(h_1) - A(h_2)}{\left(\frac{h_2}{h_1}\right)^2 - 1}
$$

## **Expresión generalfórmula de extrapolación de Richardson**

- Muchos métodos numéricos relacionan el valorexacto con el valor aproximado por expresionesdel tipo: $V = A(h) + kh^p$
- en cuyo caso se dice que el método tiene un errordel orden de h<sup>p</sup> (simbolizado como θ(h<sup>p</sup>)). Resulta sencillo generalizar la expresión <sup>p</sup>:

$$
V = \frac{\left(\frac{h_2}{h_1}\right)^p A(h_1) - A(h_2)}{\left(\frac{h_2}{h_1}\right)^p - 1}
$$

## **Ejemplo**

- •Halle la derivada de la función  $f(x)=x^2e^x$ , en  $x=$ 2,0 usando la fórmula de Extrapolación de Richardson.
- Fórmula de extrapolación de Richardson, con un espaciamiento inicial de 0,2 ytomando espaciamientos medios sucesivos

$$
A(h) = \frac{(f_1 - f_{-1})}{2h} + kh^2
$$

$$
A(0,2) = \frac{f(2,2) - f(1,8)}{2(0,2)} = 60,20051888
$$
  
\n
$$
A(0,1) = \frac{f(2,1) - f(1,9)}{2(0,1)} = 59,38365189
$$
  
\n
$$
A(0,05) = \frac{f(2,05) - f(1,95)}{2(0,05)} = 59,18019875
$$
  
\n
$$
V = \frac{\left(\frac{h_2}{h_1}\right)^2 A(h_1) - A(h_2)}{\left(\frac{h_2}{h_1}\right)^2 - 1} = \frac{\left(\frac{0,1}{0,2}\right)^2 60,20051888 - 59,38365189}{\left(\frac{0,1}{0,2}\right)^2 - 1} = 59,11136289
$$

 $Error = 0,0018%$ 

# **CAPÍTULO 5**

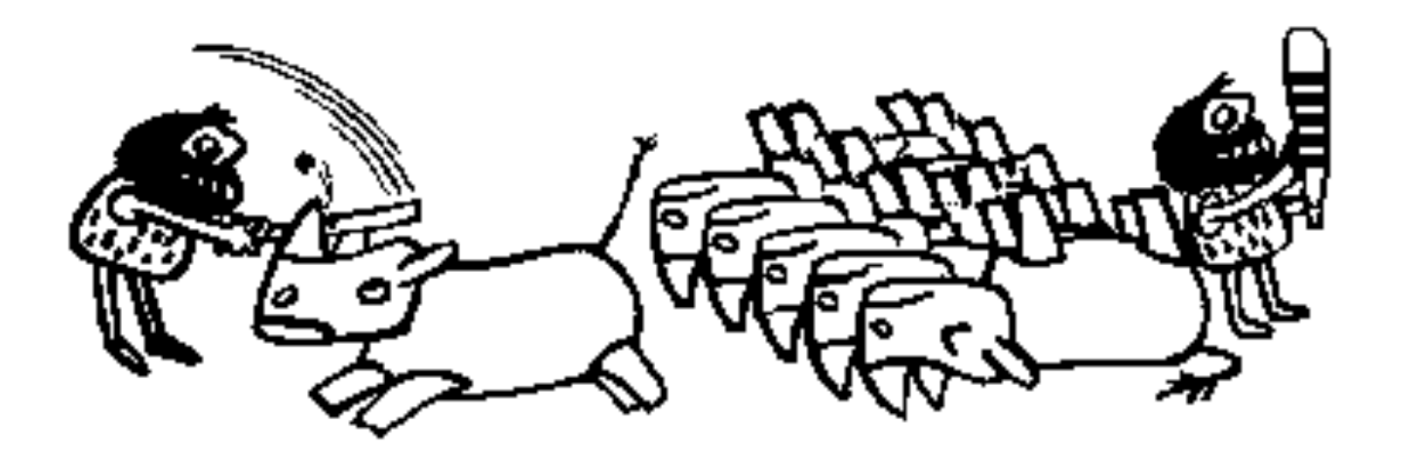

#### **DERIVACIÓN E INTEGRACIÓN(Continuación)**

### **INTEGRACION**

- Históricamente, la integral nació en el siglo XVII, a raíz del problema llamado "de las cuadraturas"; es decir, del problema del cálculo de las áreas limitadas por curvas.
- Por ejemplo, si se quiere evaluar el área de un círculo se puede trazar una circunferencia del mismo radio, ya que es la curva que limita esa área.

Si se toma que el radio es igual a uno (círculo unitario) entonces la función f(x) representaría lamitad del círculo:

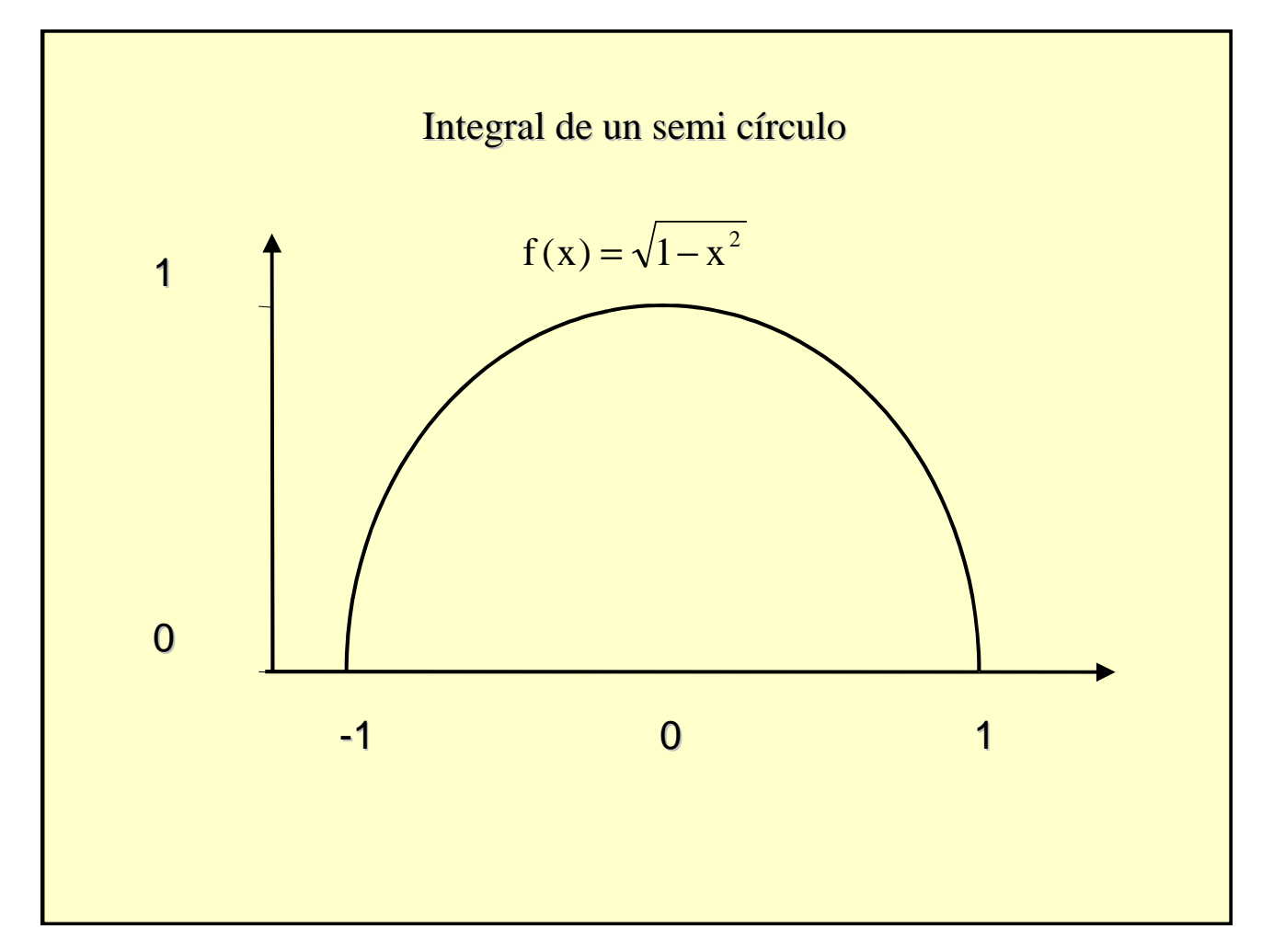

• Supóngase que es posible dividir el intervalo [-1,1] en varios subintervalos y que sobre cada uno de ellos se construye un rectángulo inscrito, tal como se muestra en la siguiente figura:

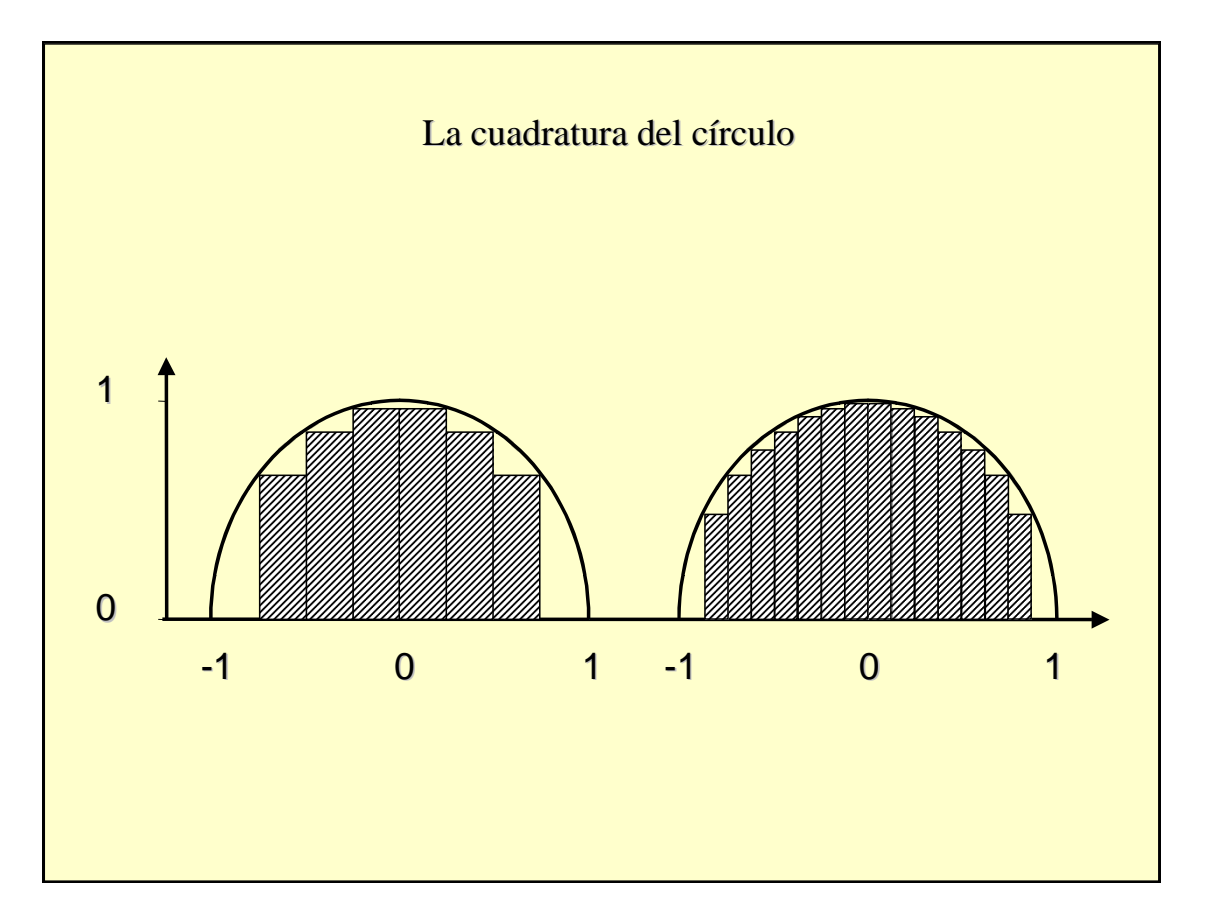

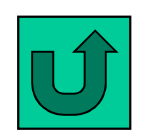

Los números  $\Delta x_n$  miden la amplitud de cada intervalo; los valores  $f(x_n)$  indican el valor de la altura de cada rectángulo. Puede observarse que este valor coincide con el mínimo valor de la función f(x) en cada intervalo considerado. El áreade cada rectángulo será igual al producto de su base por su altura. Y el área total puede expresarse como la suma de las áreas de cada rectángulo  $(A=\Sigma f(x_n)\bullet \Delta f(x_n)).$ 

La suma de todos los rectángulos no es igual al área del semicírculo. Pero se le aproxima por defecto, y con un error tanto más pequeño cuanto mayor es el número de intervalos considerados. Por ejemplo, sería mucho más próxima al valor del área la suma de 14 rectángulos, tal como se muestra en la figura

- Los pioneros del cálculo integral supusieron que podían hacerse infinitos subintervalos y sumar infinitos rectángulos; supusieron también que la suma de esos infinitos rectángulos sería un número finito y que éste número sería el área buscada.
- La notación elegida para indicar esta suma infinita es muy sugestiva, ya que sugiere la palabra "suma" por medio de la estilizada "s".
- Esta idea primitiva es la base de la mayoría de los métodos aproximados para evaluar integrales en forma numérica.

#### **Formas de construir rectángulos(para evaluar el área debajo de una curva)**

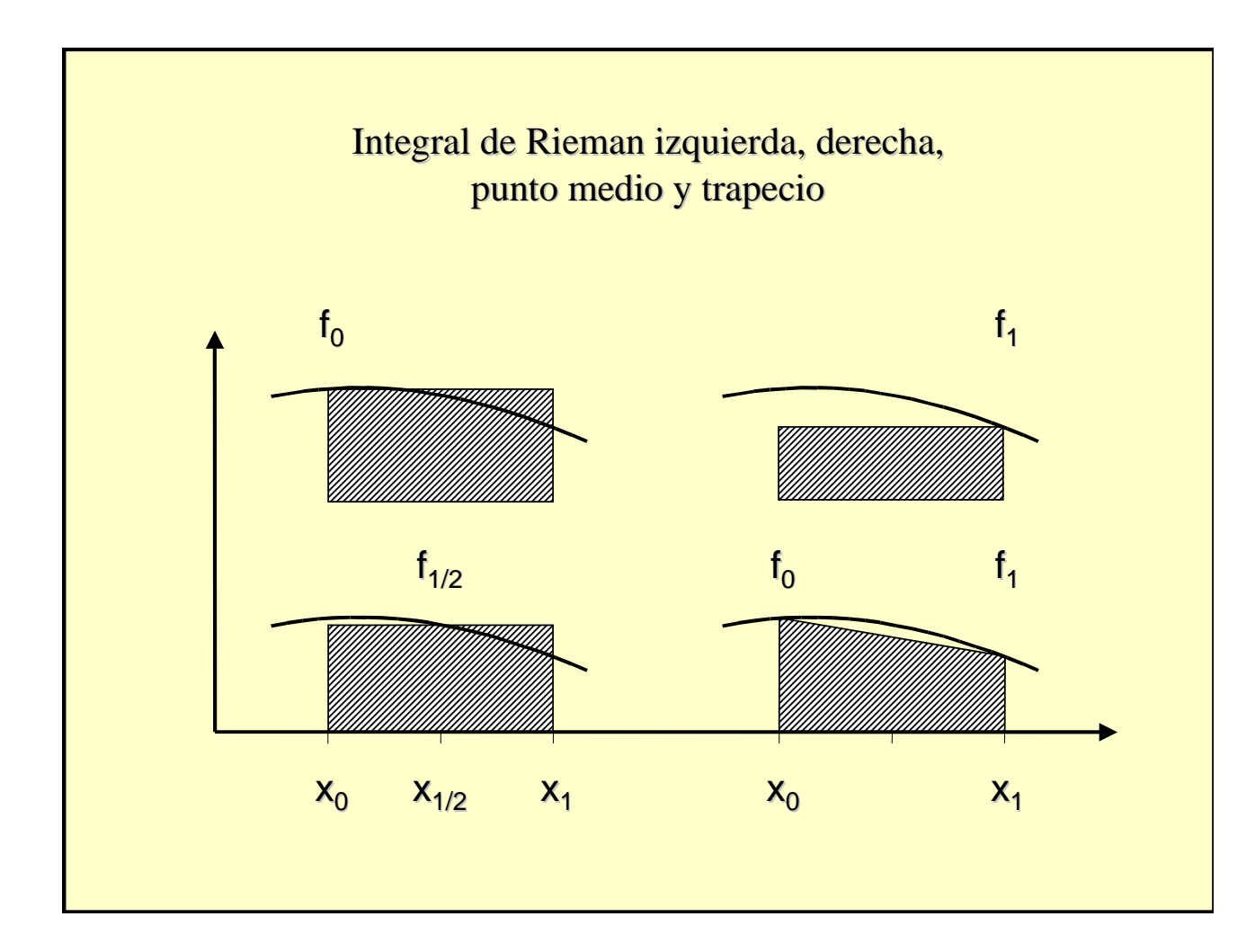

- El problema básico a resolver en esta clase es el de presentar las diferentes técnicas de integrar una función f(x) sobre un intervalo [a,b].
- Es posible que la función f(x) esté definida solamente para un conjunto de valores de x en el intervalo [a,b], estos puntos pueden ser equiespaciados o no. También es posible que la definición de la función f(x) sea conocida y pueda ser evaluada para cualquier valor de x comprendido en el intervalo [a,b]. En los dos casos, existen diferentes métodos para evaluar la integral numérica de la función f(x).

## **Integración mediante el uso de polinomios de interpolación**

Si f(x) está definida en el intervalo [a,b] es posible calcular la integral de esa función de la siguientemanera:

$$
I = \int_{a}^{b} f(x) dx
$$

Sea [a,b] el intervalo finito en el eje*x* el cual ha sido dividido en n subintervalos llamados  $[x_i, x_{i+1}]$ donde i=1,2,...,n. Supóngase que  $x_1$ =a y  $x_{n+1}$ =b, y que  $x_1 < x_2 < x_3 < ... x_{n+1}$ . Si el espaciamiento, definido por h=x<sub>i+1</sub>-x<sub>i</sub>, es constante, se puede representar la función f(x) por un polinomio de Newton-Gregory hacia delante de grado n de la siguiente forma:

$$
f(x) = f_0 + {s \choose 1} \Delta f_0 + {s \choose 2} \Delta^2 f_0 + \dots + {s \choose n} \Delta^n f_0 + {s \choose n+1} f^{(n+1)}(\xi) h^{n+1}
$$

## **Integración por los trapecios (n=1)**

Esta fórmula consiste en integrar el polinomio de grado uno (1) entre los valores de  $x_0$  y  $x_1$ :

$$
I = \int_{x}^{x} f(x) dx = h \int_{0}^{1} f(x_0 + sh) ds = h \int_{0}^{1} (f_0 + \Delta f_0 s) ds
$$

Resolviendo la integral del extremo derecho:

$$
I = \int_{x}^{x} f(x) dx = h \left[ f_0 s + \Delta f_0 \frac{s^2}{2} \right]_0^1 = \frac{h}{2} [f_0 + f_1]
$$

Para conocer el error del método, se sabe que:

$$
f(x) = P_n(x) + \varepsilon(x)
$$

### **Error de Aproximación**

$$
\text{Error en integración} = \int_{x}^{x} \mathcal{E}(x) \, dx = h^3 \int_{0}^{1} \frac{s(s-1)}{2} f''(\xi) \, ds
$$

Si el valor de la segunda derivada de la función f(x) es igual a cero, el método de los trapecios es exacto. Aplicando varias veces la ecuación :

$$
I = \int_{a}^{b} f(x) dx = \frac{h}{2} [f_0 + f_1] + \frac{h}{2} [f_1 + f_2] + ... + \frac{h}{2} [f_{n-1} + f_n]
$$

Reagrupando términos:

$$
I = \int_{a}^{b} f(x) dx = \frac{h}{2} [f_0 + 2f_1 + 2f_2 + 2f_3 + 2f_4 + ... + f_n]
$$

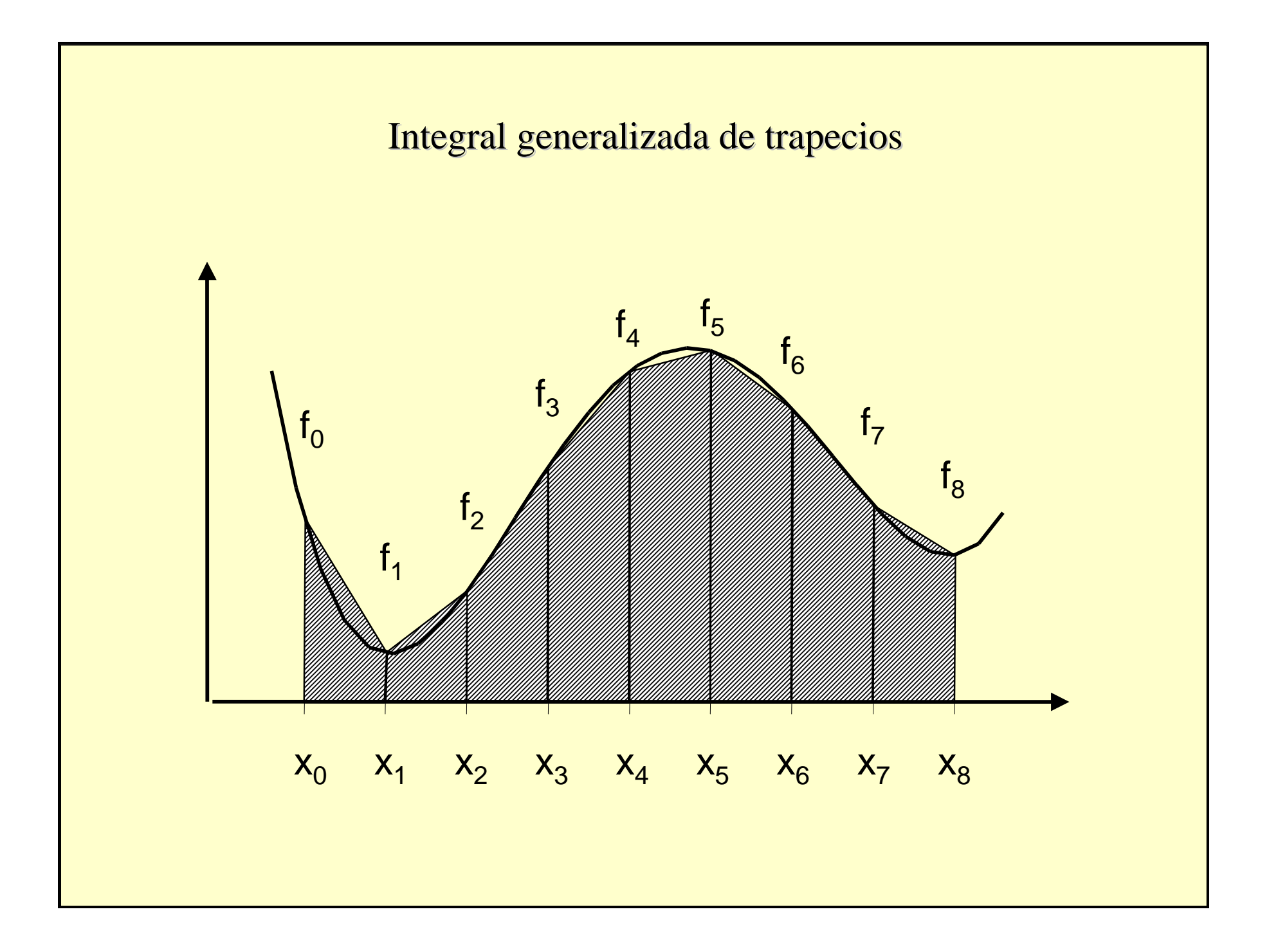

### **Integración por Simpson (n=2)**

Si se aproxima f(x) con un polinomio de orden dos:

$$
I = \int_{x}^{x} f(x) dx = h \int_{0}^{2} f(x_0 + s) ds = h \int_{0}^{1} (f_0 + \Delta f_0 s + \Delta^2 f_0 \binom{s}{2}) ds
$$

resolviendo la integral del extremo derecho:

$$
I = \int_{x_0}^{x_2} f(x) dx = h \left[ f_0 s + \Delta f_0 \frac{s^2}{2} + \Delta^2 f_0 \frac{1}{2} \left( \frac{s^3}{3} - \frac{s^2}{2} \right) \right]_0^2 = \frac{h}{3} [f_0 + 4f_1 + f_2]
$$

### **Error de Aproximación**

Para conocer el error del método, se sabe que: $f(\pmb{\times})$ = $P_n(x)+\varepsilon(x)$ 

entonces, el error ε(x) vendrá expresado como:

$$
\text{Error en integration} = \int_{x}^{x} \mathcal{E}(x) \, dx = h \frac{\Delta^3 f_0}{3!} \int_{0}^{2} s(s-1)(s-2) \, ds = 0
$$

El error queda en el término de  $h^4$ , por lo tanto se puede demostrar que el error de integración se puede expresar de la siguiente forma:

$$
\text{Error en integration} = \int_{x}^{x} \mathcal{E}(x) \, dx = -\frac{1}{90} h^5 f^{(iv)}(\xi)
$$

Aplicando varias veces el método:  
\n
$$
I = \int_{a}^{b} f(x) dx = \frac{h}{3} [f_0 + 4f_1 + f_2] + \frac{h}{3} [f_2 + 4f_3 + f_4] + ... + \frac{h}{3} [f_{n-2} + 4f_{n-1} + f_n]
$$

Reagrupando:

$$
I = \int_{a}^{b} f(x) dx = \frac{h}{3} [f_0 + 4f_1 + 2f_2 + 4f_3 + 2f_4 + ... + 2f_{n-2} + 4f_{n-1} + f_n]
$$

Nótese que el método de Simpson sólo puede ser usado en el caso que el número de intervalos sea par.

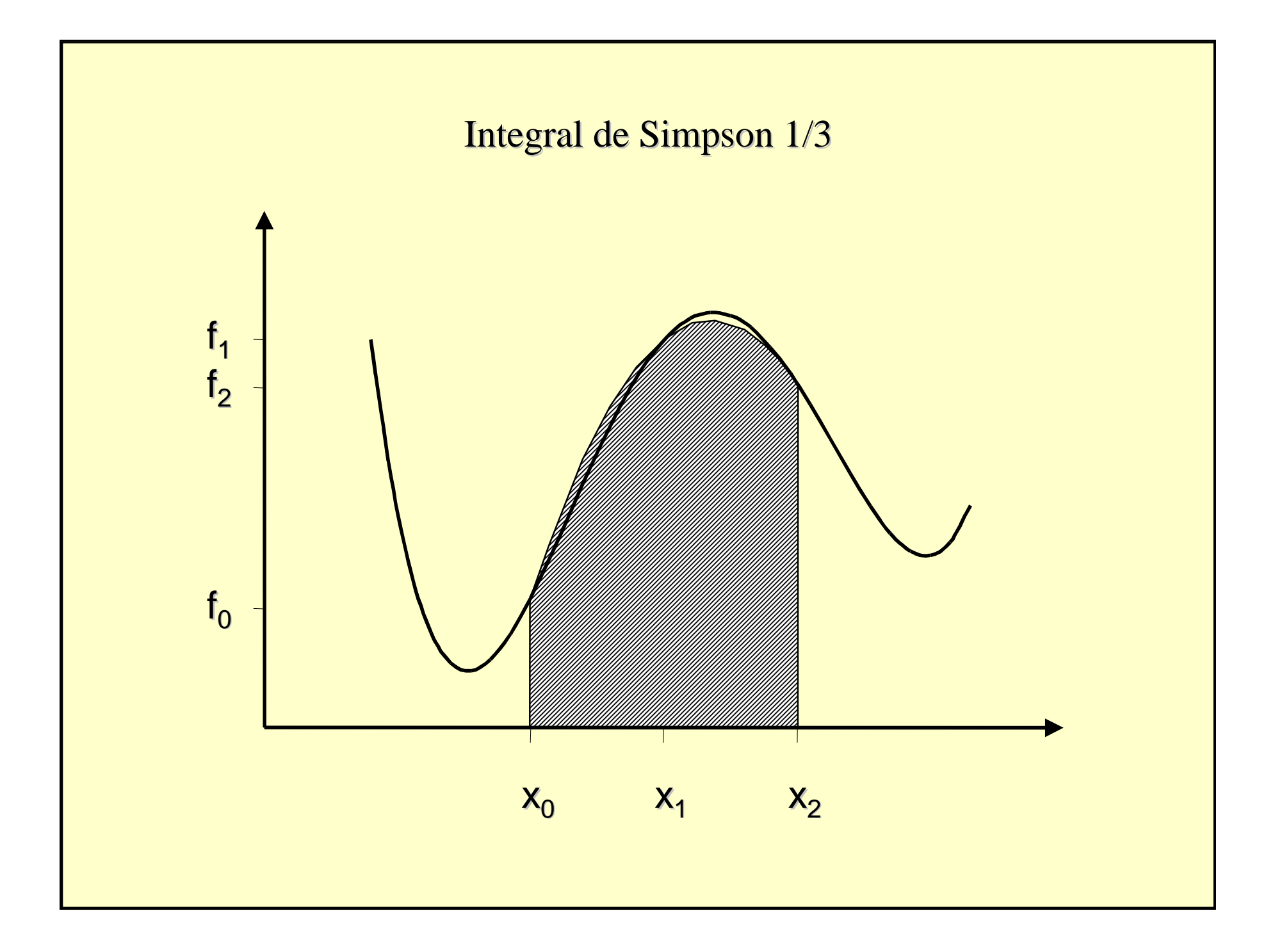

### **Generalización**

- Siguiendo el mismo procedimiento usado para obtenerlas fórmulas de los trapecios y de Simpson, se pueden obtener fórmulas de integración de mayor grado.
- En la siguiente lámina están listadas las diversas fórmulas de integración existentes.

### **Fórmulas de integración**

Trapecios:

$$
I = \int_{x}^{x} f(x) dx = \frac{h}{2} [f_0 + f_1]
$$

Simpson:

$$
I = \int_{x}^{x} f(x) dx = \frac{h}{3} [f_0 + 4f_1 + 2f_2 + 4f_3 + f_4]
$$
  
and

### **Fórmulas de integración**

Simpson 3h/8:

$$
I = \int_{x}^{x} f(x)dx = \frac{3h}{8} [f_0 + 3f_1 + 3f_2 + 2f_3 + 3f_4 + 3f_5 + f_6]
$$

Otras fórmulas:

$$
I = \int_{x}^{x} f(x) dx = \frac{2h}{45} [7f_0 + 32f_1 + 12f_2 + 32f_3 + 7f_4]
$$

$$
I = \int_{x}^{x} f(x)dx = \frac{2h}{45} [19f_0 + 75f_1 + 50f_2 + 50f_3 + 75f_4 + 19f_5]
$$
  
\n
$$
I = \int_{x}^{x} f(x)dx = \frac{h}{140} [41f_0 + 216f_1 + 27f_2 + 272f_3 + 27f_4 + 216f_5 + 41f_6]
$$
  
\n
$$
x_0 = \frac{h}{140} [41f_0 + 216f_1 + 27f_2 + 272f_3 + 27f_4 + 216f_5 + 41f_6]
$$

Las fórmulas más comúnmente usadas son las de los trapecios y la de Simpson. En algunos casos es necesario usar fórmulas de orden mayor para lograr que para un equiespaciamiento (h) dado, el error de aproximación en el proceso de integración numérica sea de un orden de magnitud deseado.

### **Fórmulas abiertas**

- Consisten en pasar el polinomio de interpolación por los puntos internos del intervalo [a,b], pero la integración se hace contando los extremos (es decir, a y b).
- Por ejemplo, para el método de los trapecios:

$$
I = \int_{a}^{b} f(x)dx = h \int_{-1}^{2} (f_0 + \Delta f_0 s)ds = h \left[ f_0 s + \Delta f_0 \frac{s^2}{2} \right]_{-1}^{2}
$$
  

$$
I = \int_{a}^{b} f(x)dx = \frac{3h}{2} [f_0 + f_1]
$$

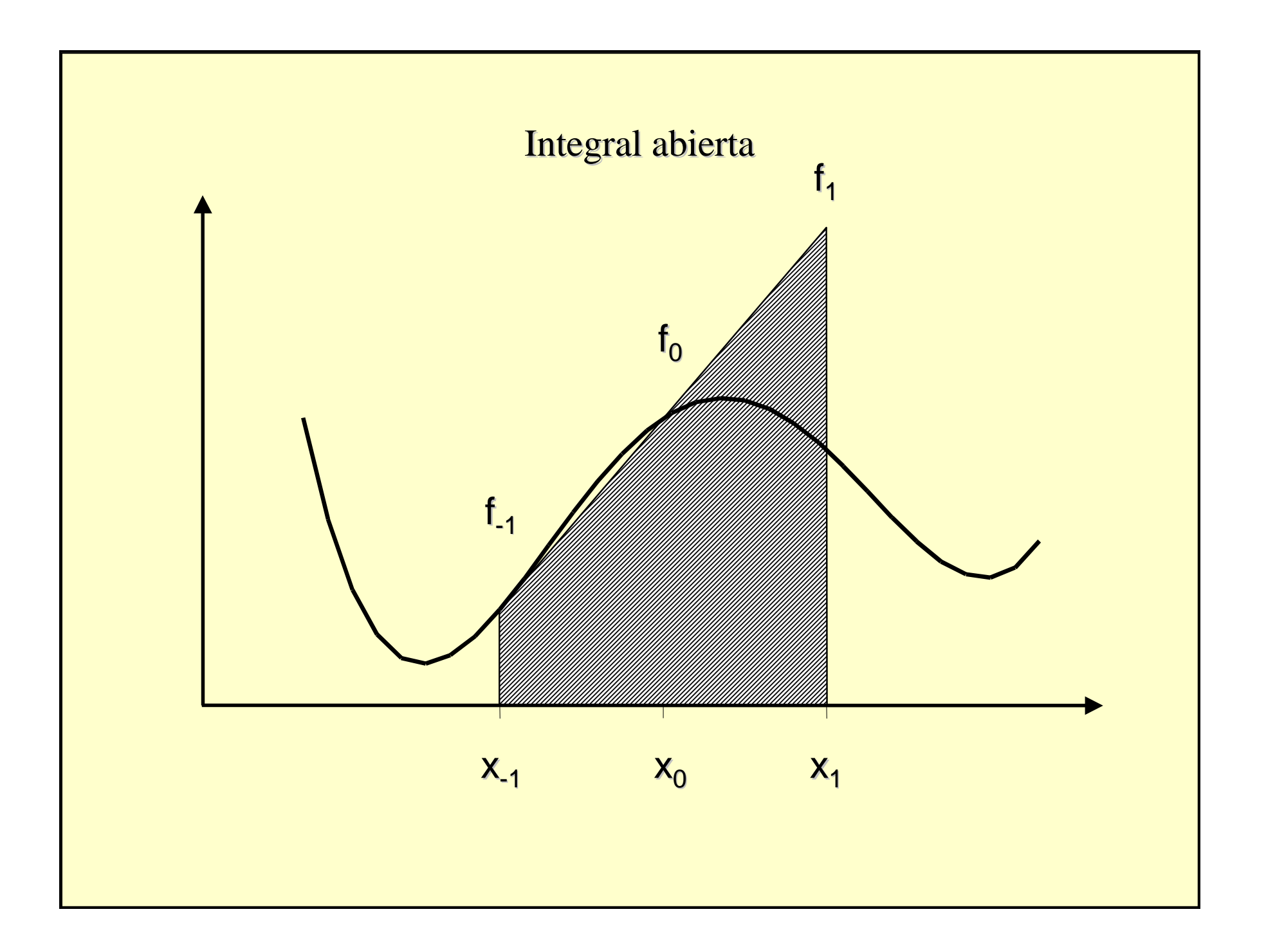
# **Ventajas**

• Es de hacer notar, que las fórmulas de integraciónabiertas pueden ser de mucha utilidad cuando la función f(x) no es fácil de conocer en los extremos[a,b]. En el caso de conocer sólo valores puntuales de la función, podría suceder que no se conocieran los valores en x=a y x=b. También en ese caso, las fórmulas de integración abiertas podrían ser de mucha utilidad.

# **Método de Romberg**

 $Si T<sub>N,1</sub>$  es el valor calculado de la integral (en donde  $2^N$  corresponde al número de intervalos y  $1$  es el orden del polinomio de interpolación usado):

$$
I = \int_{a}^{b} f(x) dx
$$

 Usando para el cálculo numérico la fórmula de los trapecios.  $T_{0,1}$  sería el primer estimado; es decir, usando directamente la fórmula de los trapecios:

$$
T_{0,1} = (b - a) \frac{f(a) + f(b)}{2}
$$

 $T_{1,1}$  sería el estimado para dos intervalos idénticos de ancho (b-a)/2:

$$
T_{1,1} = \frac{b-a}{2} \frac{f(a) + 2f(a + \frac{b-a}{2}) + f(b)}{2}
$$

simplificando,

$$
T_{1,1} = \frac{1}{2} \bigg[ T_{0,1} + (b-a) f(a + \frac{b-a}{2}) \bigg]
$$

En general,

$$
T_{N,1} = \frac{1}{2} \left[ T_{N-1,1} + \frac{b-a}{2^{N-1}} \sum_{i=1 \atop \Delta i = 2}^{2^N-1} f(a + \frac{b-a}{2^N} i) \right]
$$

La fórmula de extrapolación de Richardson puede ser utilizada para cada par de secuencia  $T_{0,1}$ ;  $T_{1,1}$ ;...;  $T_{N,1}$ . Por ejemplo:

$$
T_{N,2} = \frac{4T_{N+1,1} - T_{N,1}}{3}
$$

En general,

$$
T_{N,j} = \frac{4^{j-1}T_{N+1,j-1} - T_{N,j-1}}{4^{j-1} - 1}
$$

La secuencia del Método de Romberg aquí explicada, puede ser presentada en forma tabular como se indica en la lámina siguiente:

## **Tabla Integral de Romberg**

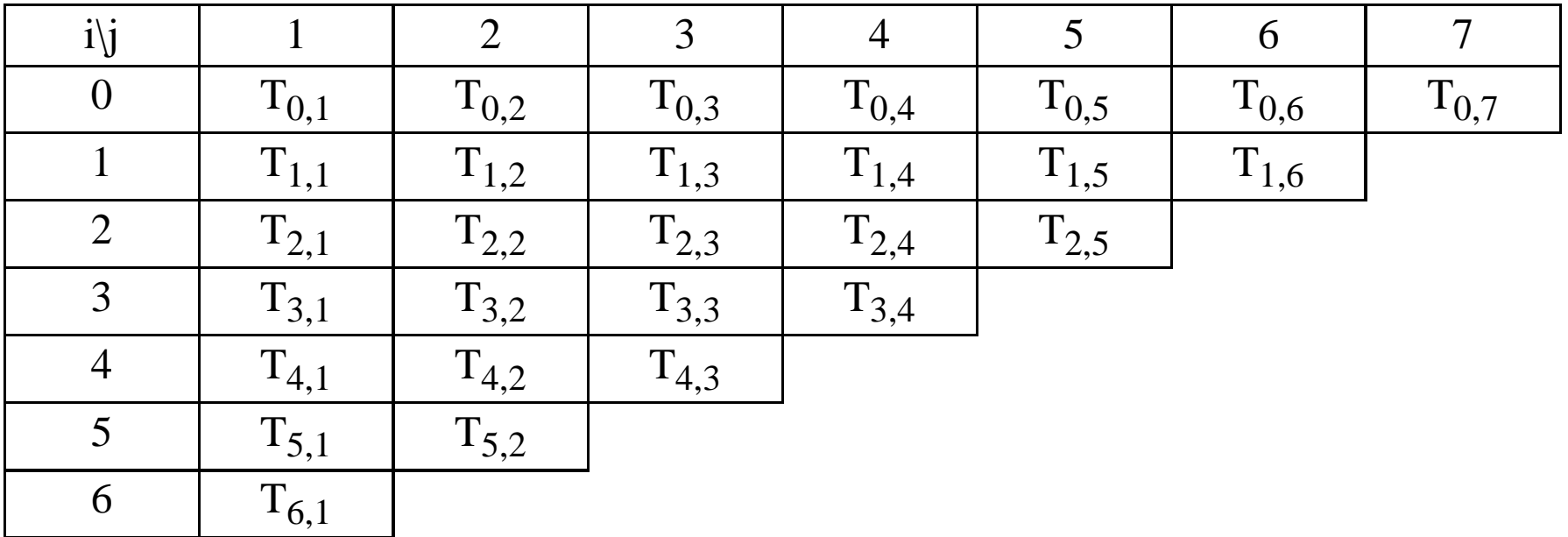

#### **Cuadratura Gaussiana**

- En las fórmulas de integración previas a esta sección, se ha considerado que los espaciamientos son iguales; es decir, que la variable independiente x está dividida en intervalos equiespaciados.
- Gauss observó que si no se exigía la condición de conocer la función f(x) en valores predeterminados, una fórmula de tres términos requeriría seis parámetros (en vez de tres, como enel caso de Simpson) y correspondería a una fórmula de integración polinómica de grado cinco.
- Las fórmulas Gaussianas pueden aplicarse cuando la función f(x) se conoce explícitamente. Si por elcontrario, se conocen valores equiespaciados de la función, ya que ésta ha sido evaluada experimentalmente, se deben usar las formulas de integración numérica.
- Las fórmulas de integración de Gauss tienen la forma:1

$$
I = \int_{-1}^{1} f(x) dx = \sum_{i=0}^{n} w_i f(x_i)
$$

donde,  $w_i$  son las funciones peso y  $f(x_i)$  son las n+1 evaluaciones de la función f(x).

$$
I = \int_{a}^{b} f(x)w(x)dx = \frac{b-a}{2} \int_{-1}^{1} F(t)W(t)dt
$$

# **Cuadratura de Gauss-Legrende**

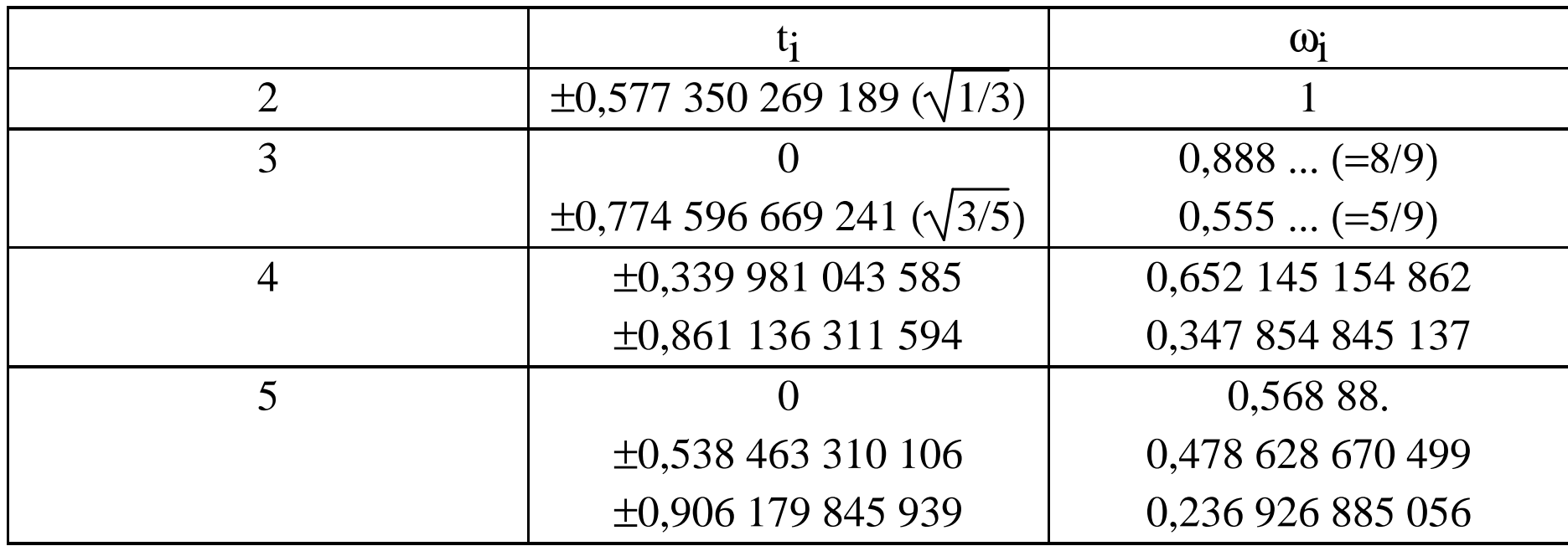

**Recomendación: Estudiar ejemplo 5-3.4.**

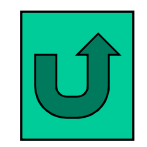

# **Integración de funciones de varias variables**

- Las ideas dadas en este capítulo para integración numérica pueden ser generalizadas para integrales múltiples, pero debe tenerse presente que el número de cálculos a realizar se incrementará sustancialmente.
- Es por ello aconsejable tratar de reducir el ordende la integral cuando exista alguna técnica analítica que haga esto posible.

#### **Integrales dobles**

• El cálculo de áreas es un claro ejemplo de aplicación de integrales dobles. El procedimiento a seguir es muy sencillo y puede ilustrarse de la siguiente manera:

$$
I = \int_{y_1}^{y_2} \int_{x_1}^{x_2} f(x, y) dx dy
$$

• Para evaluarla se puede seguir un procedimiento similar al analítico

$$
I = \int_{y_1}^{y_2} \int_{x_1}^{x_2} f(x, y) dx dy = \int_{y_1}^{y_2} \frac{h_1}{2} [f(x_0, y) + 2f(x_1, y) + f(x_2, y)] =
$$
  

$$
I = \frac{h_2}{2} \begin{cases} \frac{h_1}{2} [f(x_0, y_0) + 2f(x_1, y_0) + f(x_2, y_0)] + \\ h_1 [f(x_0, y_1) + 2f(x_1, y_1) + f(x_2, y_1)] + \\ \frac{h_1}{2} [f(x_0, y_2) + 2f(x_1, y_2) + f(x_2, y_2)] \end{cases}
$$

• Nótese que  $h_1$  las variables "x" y "y", respectivamente. $\frac{1}{2}$  y h 2 $_2$  son los equiespaciamienos para

# **Integrales triples**

- Al igual que para las integrales dobles el cálculode áreas es un ejemplo típico, para el caso de integrales triples el caso más común es la determinación de volúmenes de curpos rígidos que tengan un eje de simetría (volúmenes de revolución).
- El procedimiento de cálculo es similar al explicado en la sección anterior, apareciendo en este caso otro intervalor de espaciamiento  $\mathrm{h}_3^{}$ .

#### **EJEMPLO**

Integrar numéricamente la función erf(x) para x=0,34 utilizando su definición. Se busca tener un error inferior a la tercera cifra decimal.

erf (0,34) = 
$$
\frac{2}{\sqrt{\pi}} \int_{0}^{0.34} e^{-x^2} dx = 0,36936452
$$
  
Valor analítico

# **Método de los Trapecios**  $(h=0,02)$

$$
I = \int_{a}^{b} f(x)dx = \frac{h}{2} [f_0 + 2f_1 + 2f_2 + 2f_3 + 2f_4 + ... + f_n]
$$
  
\n
$$
= \frac{2^{-0.34}}{\sqrt{\pi}} \int_{0}^{a} e^{-x^2} dx =
$$
  
\n
$$
\frac{2^{-0.02}}{\sqrt{\pi}} \left[ e^{-0^2} + 2e^{-0.02^2} + 2e^{-0.04^2} + 2e^{-0.06^2} + 2e^{-0.08^2} \right]
$$
  
\n
$$
\frac{2^{-0.02}}{\sqrt{\pi}} \left[ 2 + 2e^{-0.1^2} + 2e^{-0.12^2} + 2e^{-0.14^2} + 2e^{-0.16^2} + 2e^{-0.18^2} \right]
$$
  
\n
$$
+ 2e^{-0.2^2} + 2e^{-0.22^2} + 2e^{-0.24^2} + 2e^{-0.26^2} + 2e^{-0.28^2} \right] =
$$
  
\n
$$
+ 2e^{-0.3^2} + 2e^{-0.32^2} + e^{-0.34^2}
$$

0,346783

$$
\mathbf{M\'etodo de los Trapecios}
$$
\n
$$
erf(0,34) = \frac{2}{\sqrt{\pi}} \int_{0}^{0,34} e^{-x^2} dx =
$$
\n
$$
\begin{bmatrix}\ne^{-0^2} + 2e^{-0.01^2} + 2e^{-0.02^2} + 2e^{-0.03^2} + 2e^{-0.04^2} \\
+ 2e^{-0.05^2} + 2e^{-0.06^2} + 2e^{-0.07^2} + 2e^{-0.08^2} + 2e^{-0.09^2} \\
+ 2e^{-0.1^2} + 2e^{-0.11^2} + 2e^{-0.12^2} + 2e^{-0.13^2} + 2e^{-0.14^2} \\
+ 2e^{-0.15^2} + 2e^{-0.16^2} + 2e^{-0.17^2} + 2e^{-0.18^2} + 2e^{-0.19^2} + 2e^{-0.20^2} \\
+ 2e^{-0.21^2} + 2e^{-0.22^2} + 2e^{-0.23^2} + 2e^{-0.24^2} + 2e^{-0.25^2} \\
+ 2e^{-0.26^2} + 2e^{-0.27^2} + 2e^{-0.28^2} + 2e^{-0.29^2} + 2e^{-0.30^2} \\
+ 2e^{-0.31^2} + 2e^{-0.32^2} + 2e^{-0.33^2} + e^{-0.34^2}\n\end{bmatrix} =
$$

0,369358

#### Método de Simpon

$$
erf(0,34) = \frac{2}{\sqrt{\pi}} \int_{0}^{0,34} e^{-x^2} dx =
$$
\n
$$
\left[ e^{-0^2} + 4e^{-0.01^2} + 2e^{-0.02^2} + 4e^{-0.03^2} + 2e^{-0.04^2} + 4e^{-0.05^2} + 2e^{-0.06^2} + 4e^{-0.07^2} + 2e^{-0.08^2} + 4e^{-0.09^2} + 2e^{-0.14^2} + 2e^{-0.1^2} + 4e^{-0.11^2} + 2e^{-0.12^2} + 4e^{-0.13^2} + 2e^{-0.14^2} + 4e^{-0.15^2} + 2e^{-0.16^2} + 4e^{-0.17^2} + 2e^{-0.18^2} + 4e^{-0.19^2} + 2e^{-0.20^2} + 4e^{-0.21^2} + 2e^{-0.22^2} + 4e^{-0.23^2} + 2e^{-0.24^2} + 4e^{-0.25^2} + 2e^{-0.26^2} + 4e^{-0.27^2} + 2e^{-0.28^2} + 4e^{-0.29^2} + 2e^{-0.30^2} + 4e^{-0.31^2} + 2e^{-0.32^2} + 4e^{-0.33^2} + e^{-0.34^2} \right]
$$

0,36936410

#### **Método de Romberg**

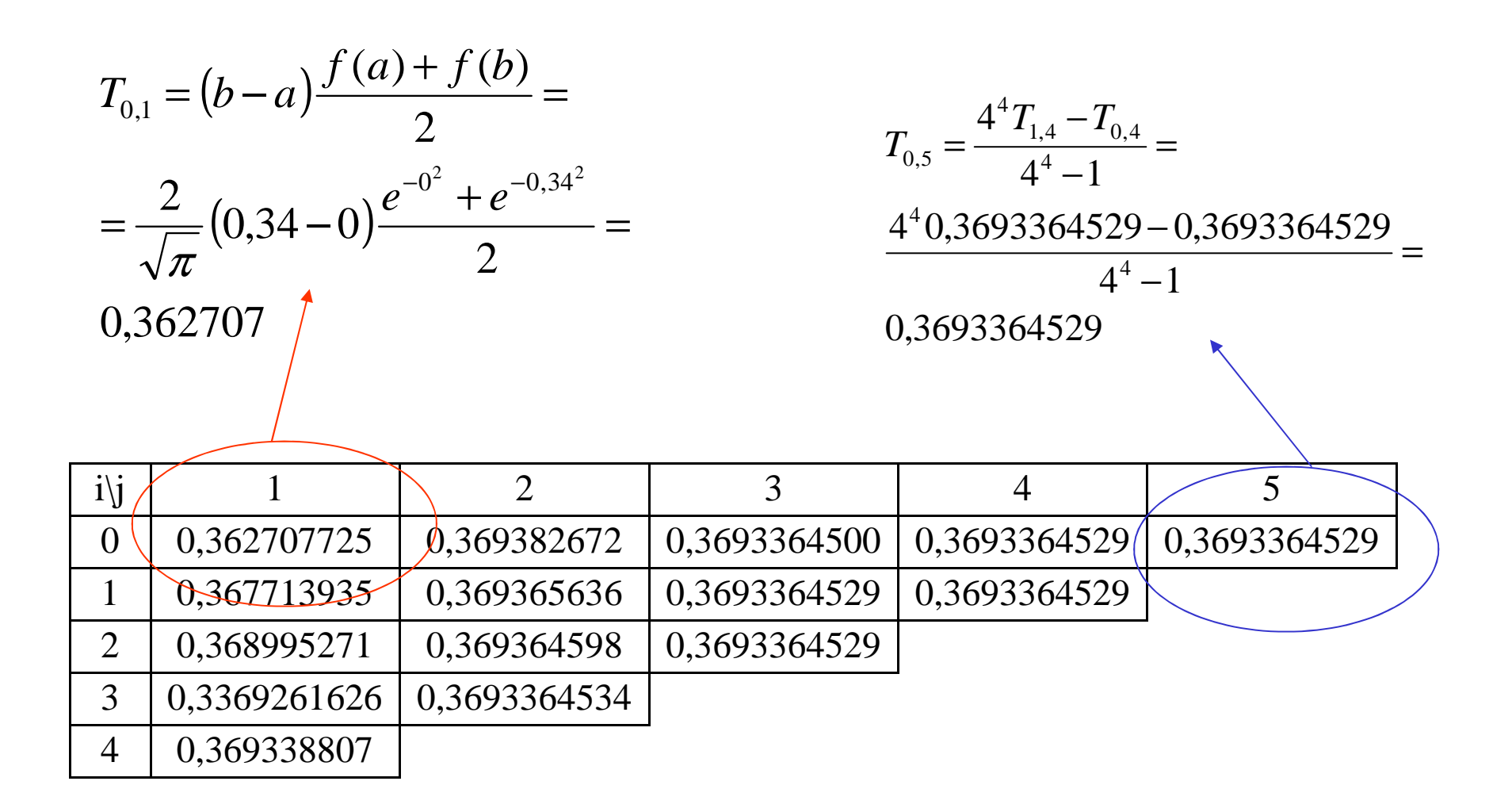

### **Cuadratura de Gauss-Legrende**

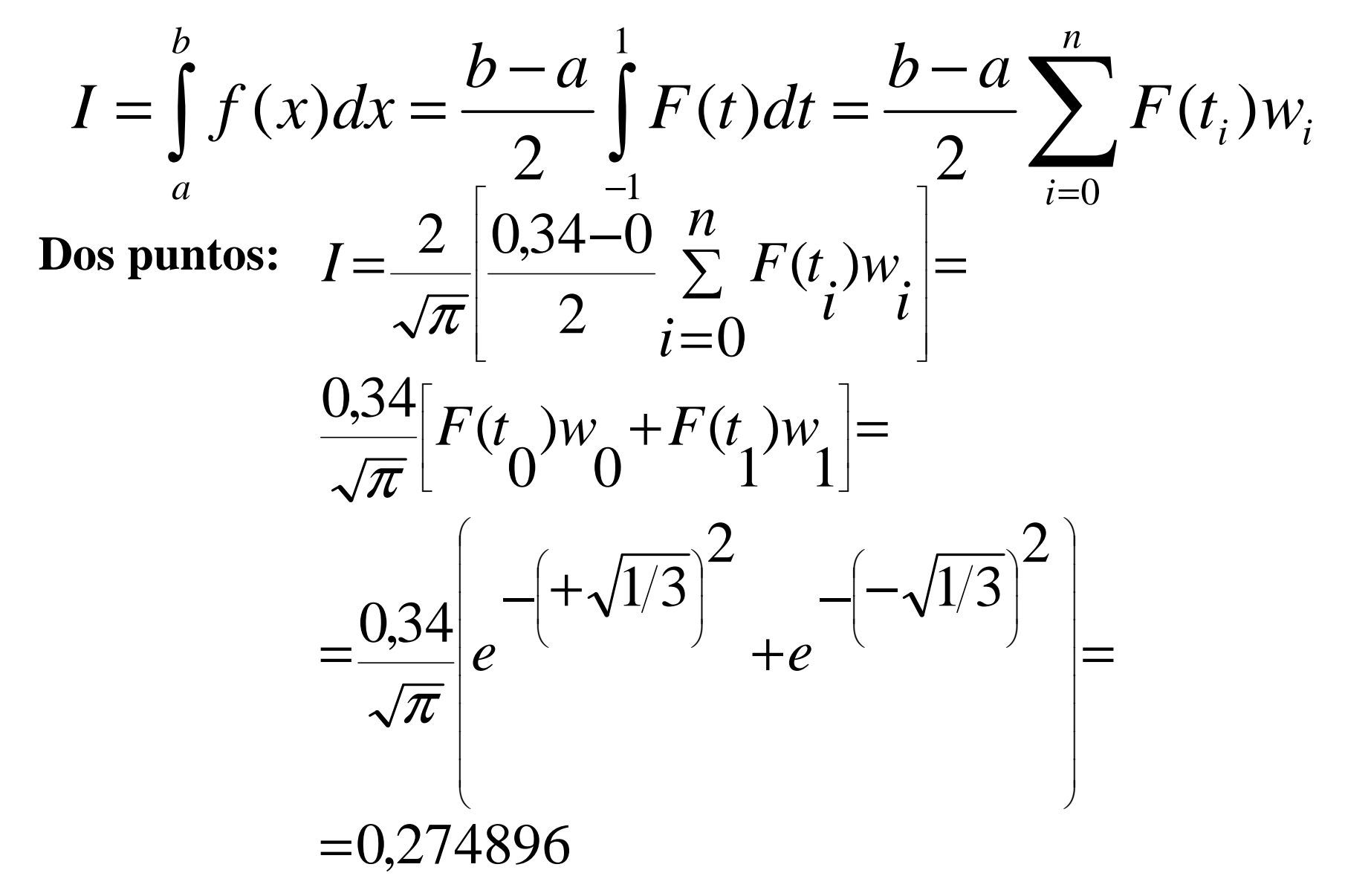

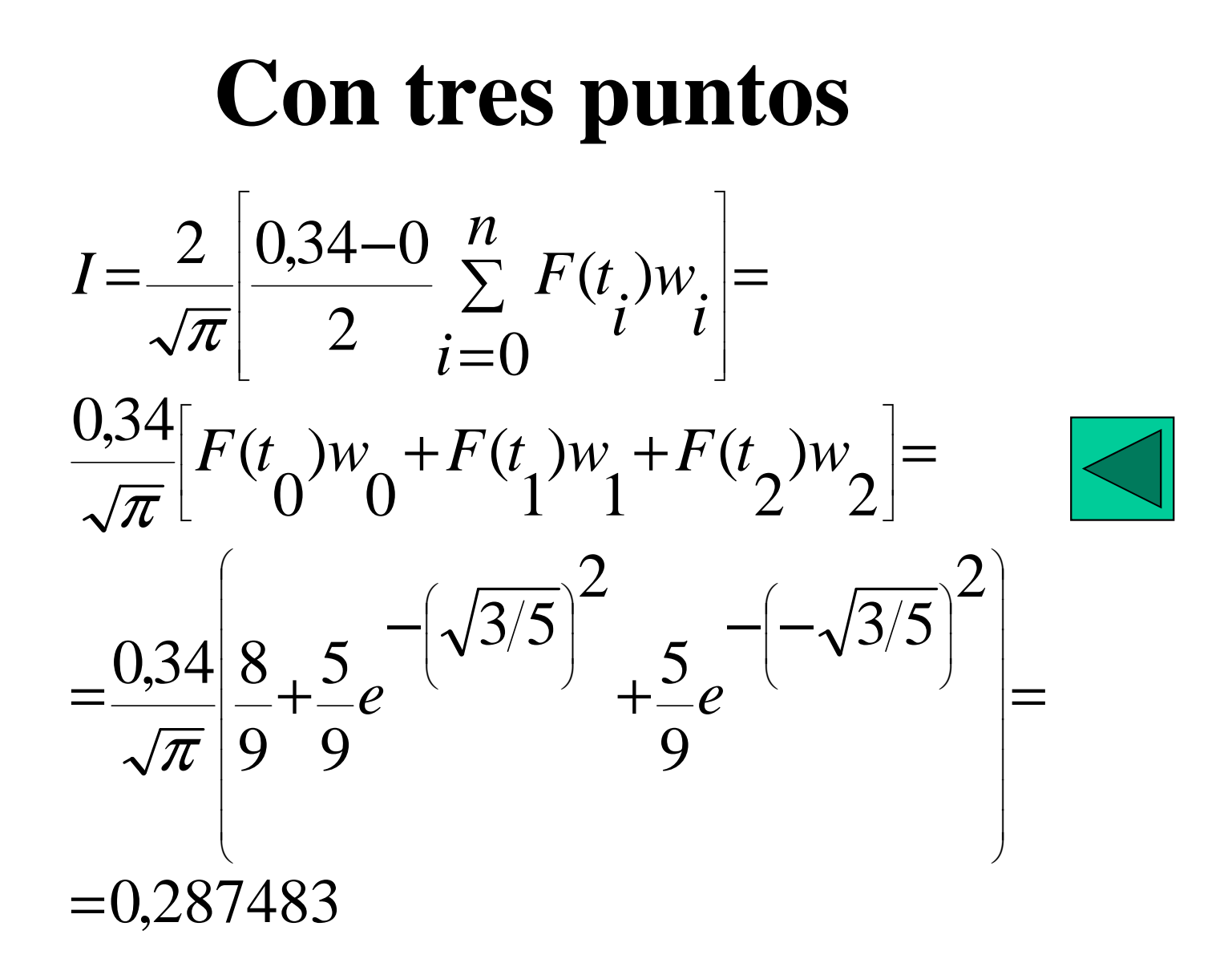